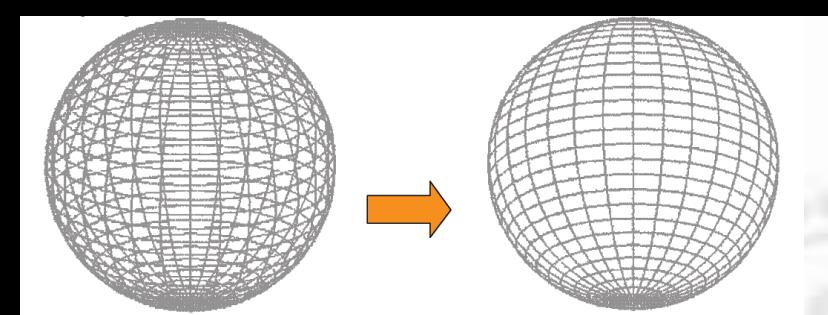

## *Progression in Visual Realism*

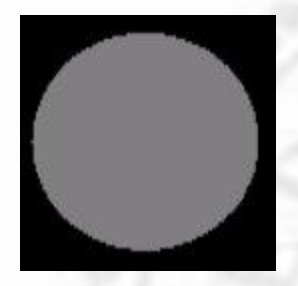

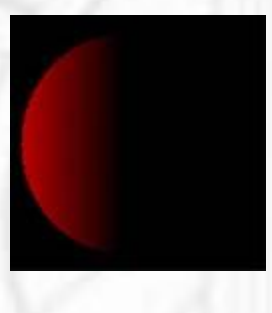

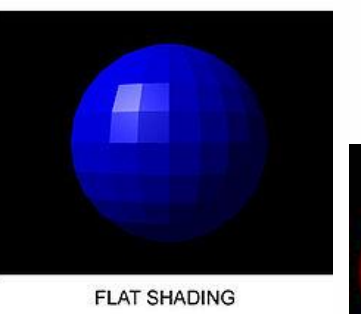

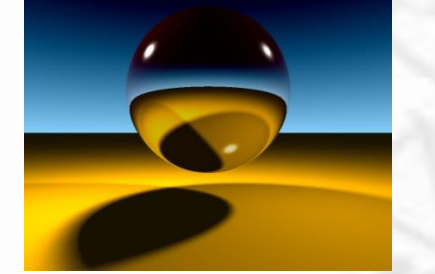

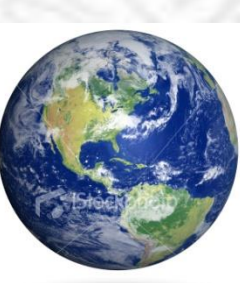

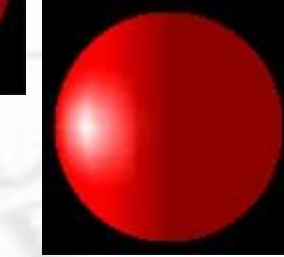

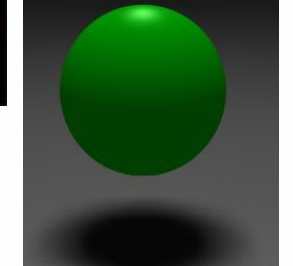

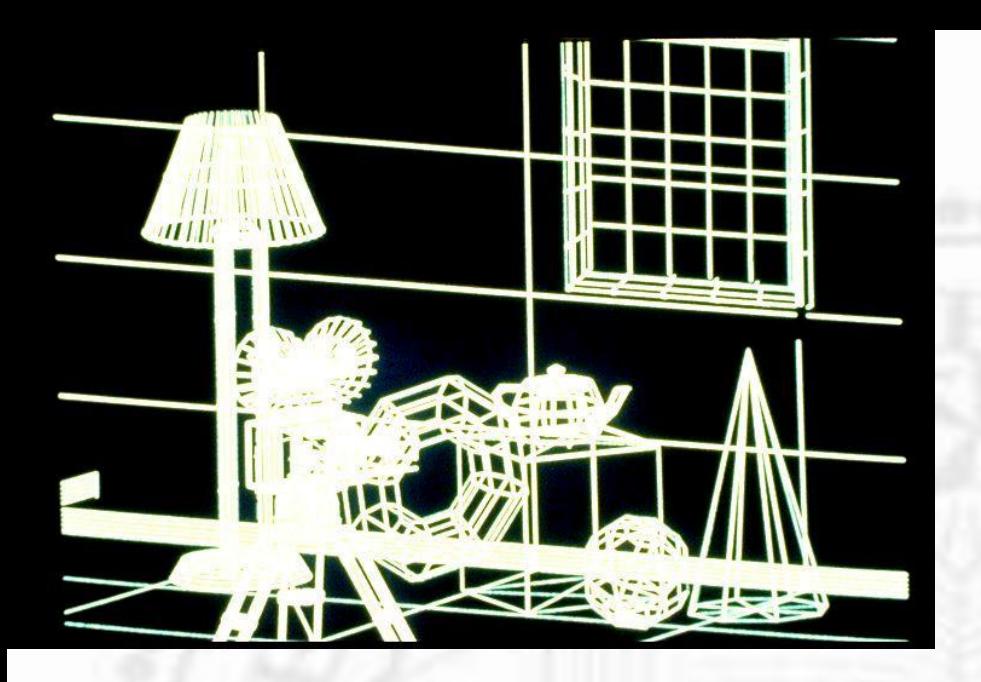

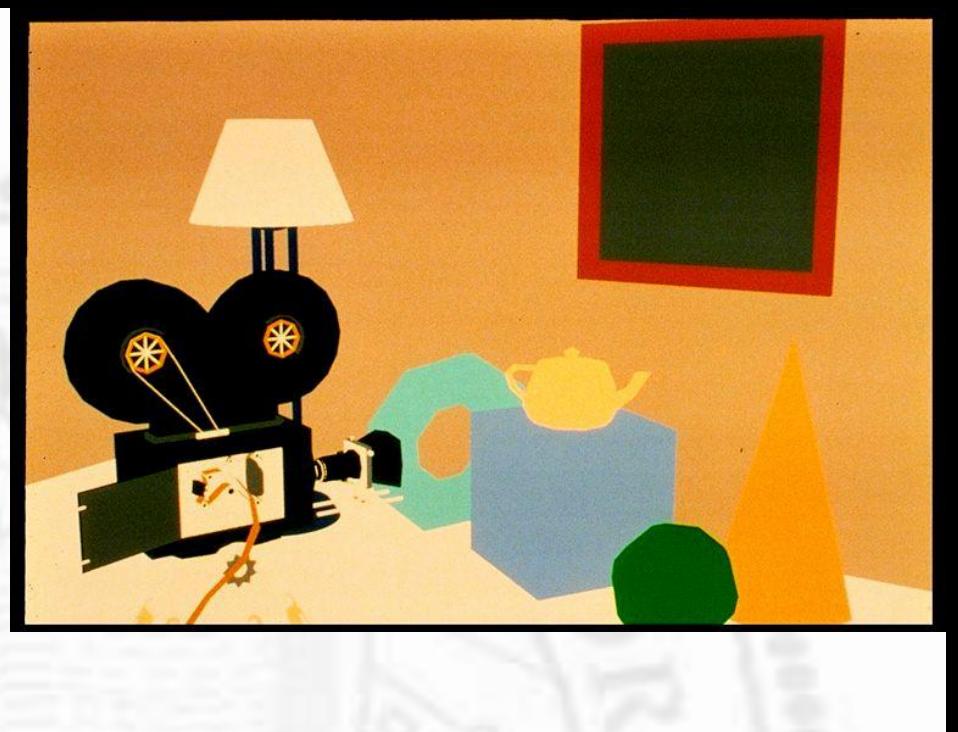

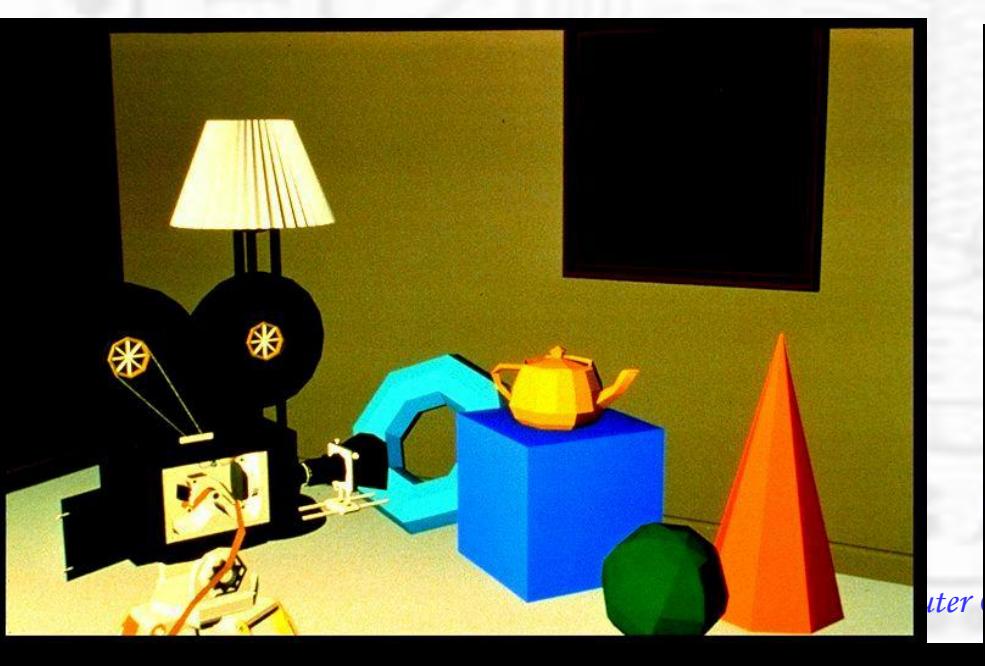

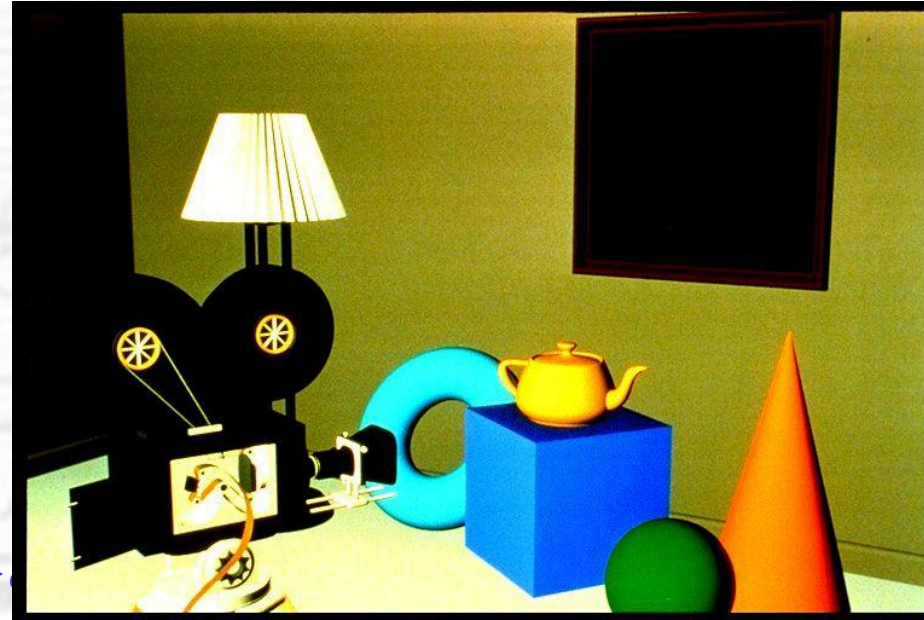

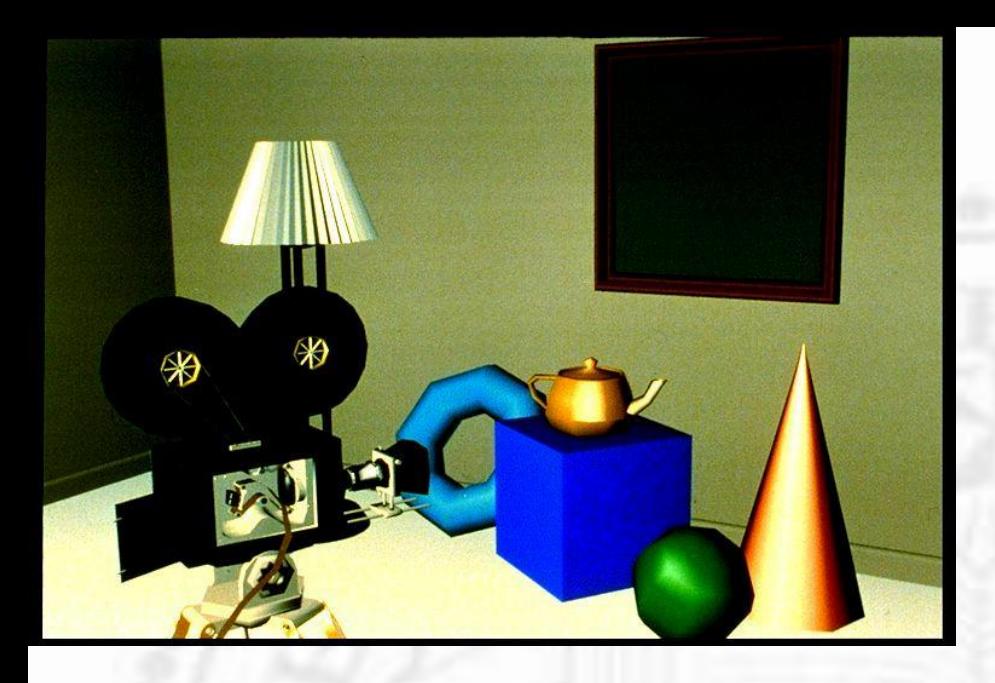

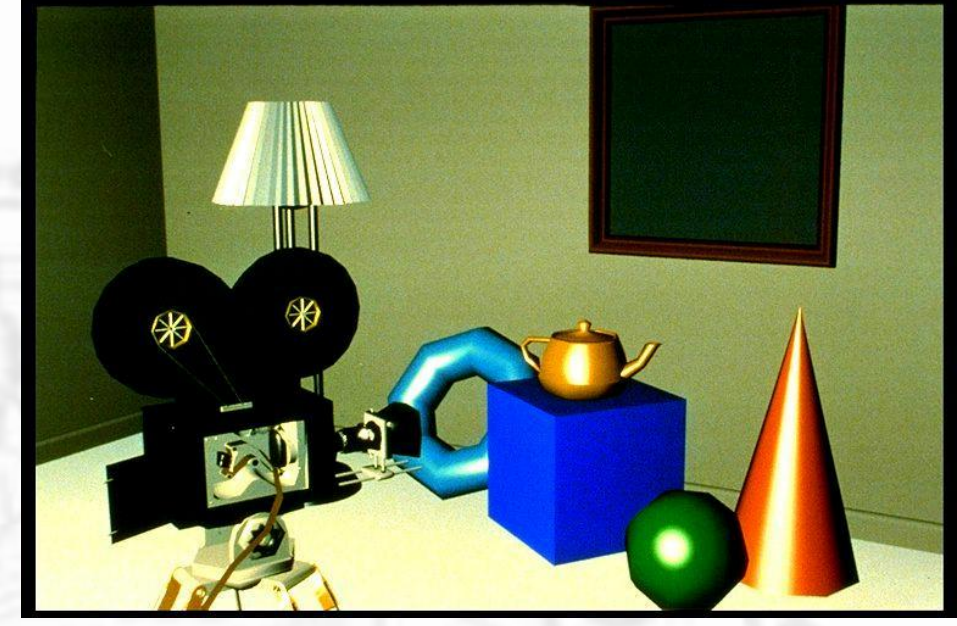

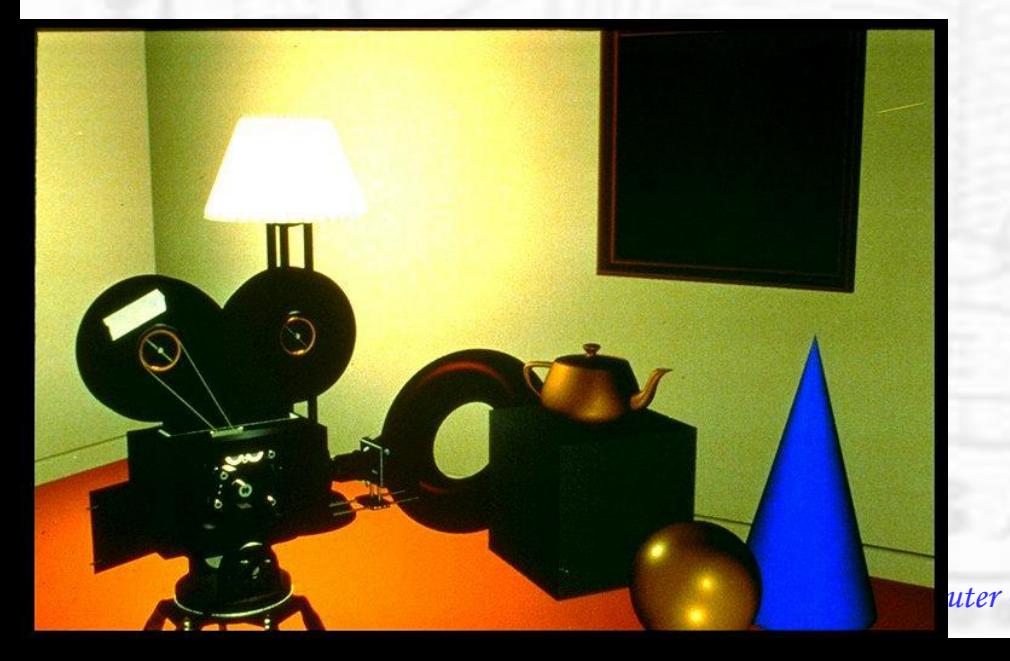

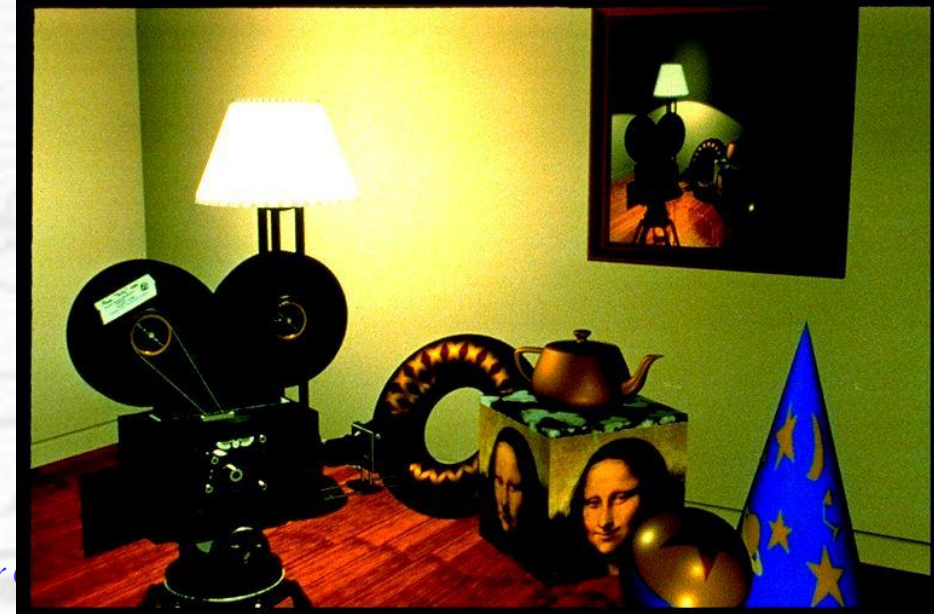

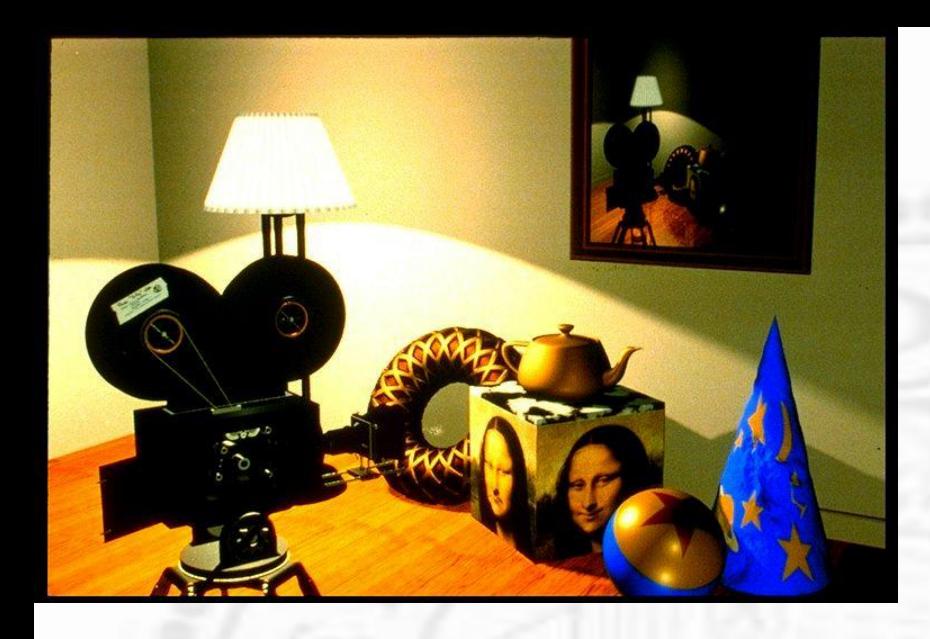

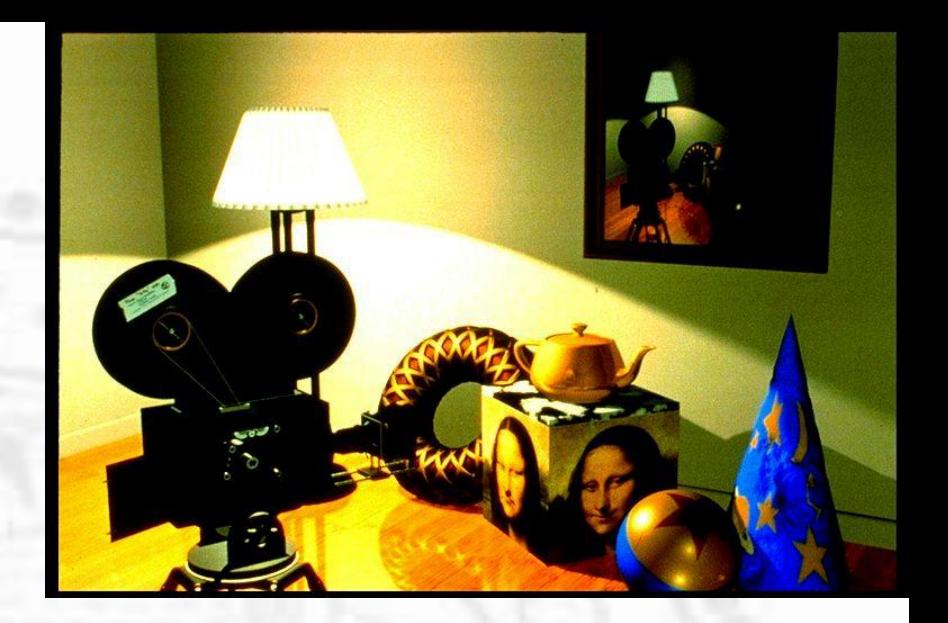

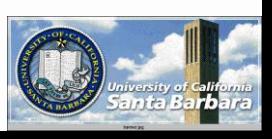

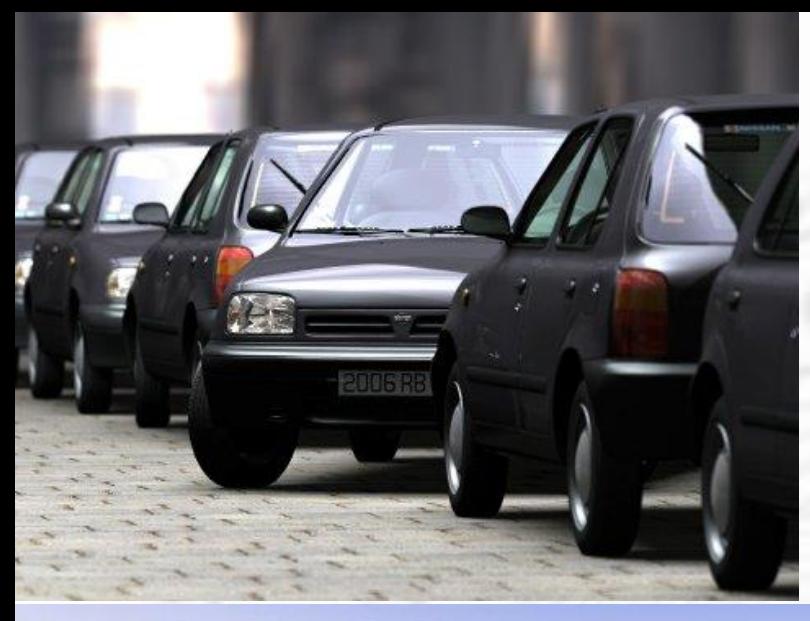

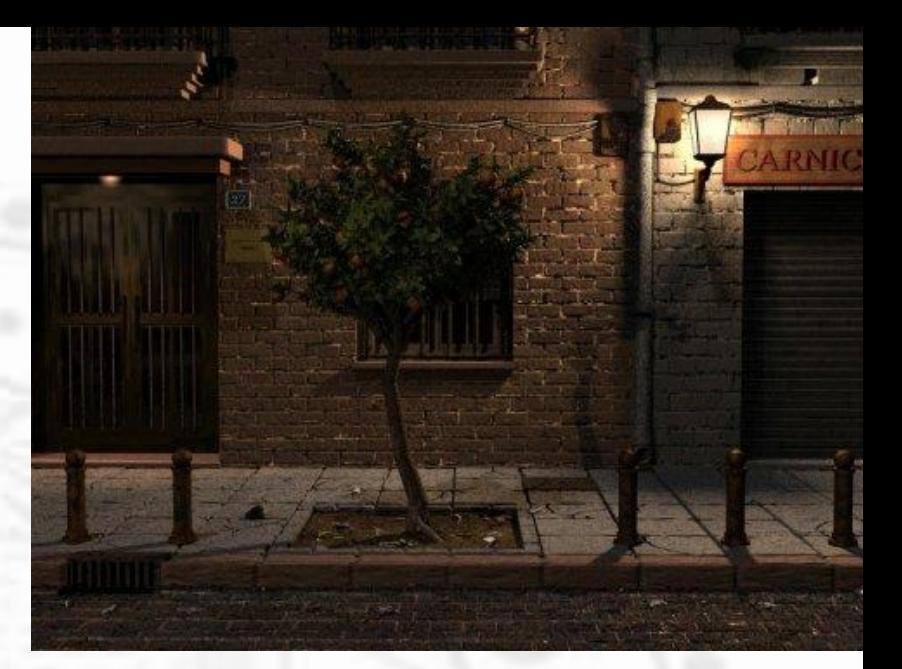

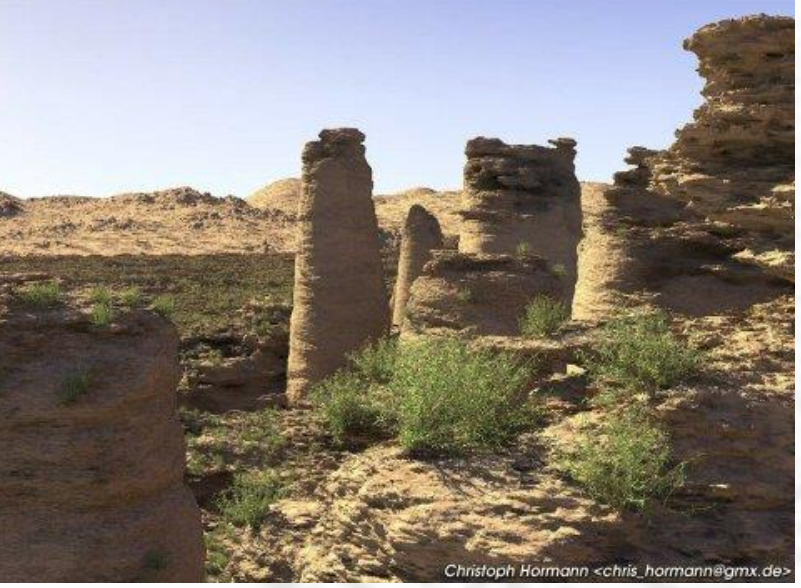

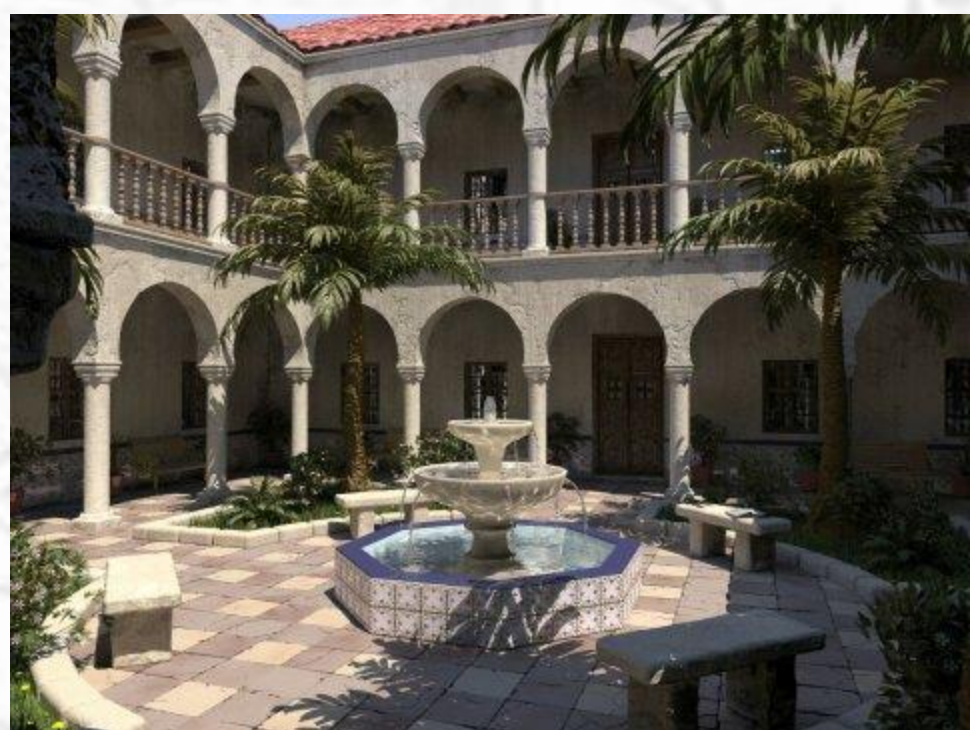

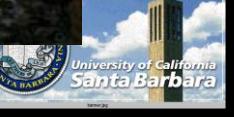

## *Many Things can Happen*

- Hidden Surface Removal
- **★ Flat color**
- **❖ Single light**
- **Multiple lights**
- **\*** High light
- Interpolated shading
- **Texture mapping**
- **Shadow**
- **Ray tracing**
- **\*** Radiosity

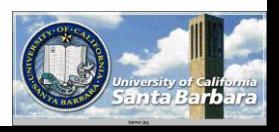

## *Homework #2 – Color Models*

 $\div$  R, G, B,  $(A)$ • There are a lot more CMY, YIQ, HSV, HLS, CIE  **► Issues with half tone and dithering** Matching color and spatial resolution **For screen display and web delivery** 

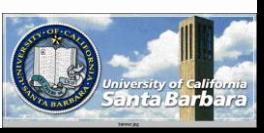

#### *Homework #2 –Shading Models* Is lighting enable?

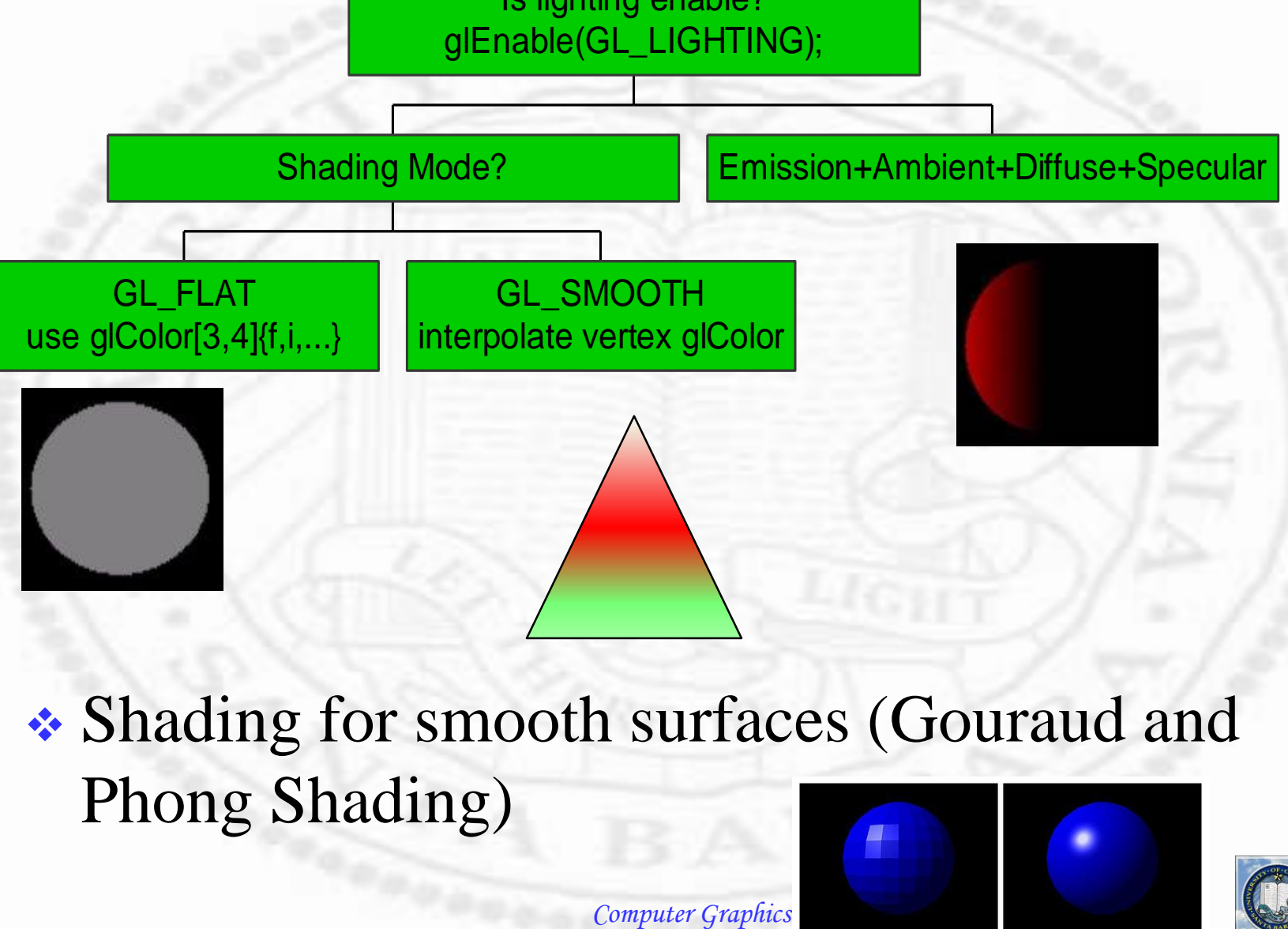

• Shading for smooth surfaces (Gouraud and Phong Shading)

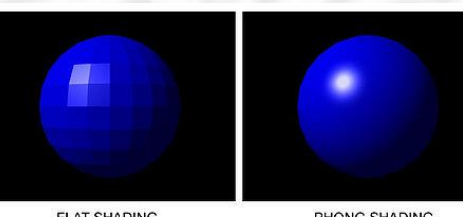

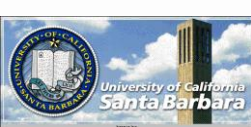

## *Homework #2 –HLHS Removal*

- Very simple, you need to do
	- **Prepare buffer** 
		- glutInitDisplay(GLUT\_DEPTH | …);
			- *distance* to the view point is recorded
		- glClear(GL\_DEPTH\_BUFFER\_BIT);
			- lacktriangleright clear to the far clipping plan distance  $(1.0)$
	- **Enable depth comparison** 
		- glEnable(GL\_DEPTH\_TEST);
	- **□** Tell OpenGL how to do the depth comparison
		- glDepthFunc(); default is GL\_LESS (in *front* of the far clipping plane)
		- Visible z values are *negative*, but distance (depth) is *positive*

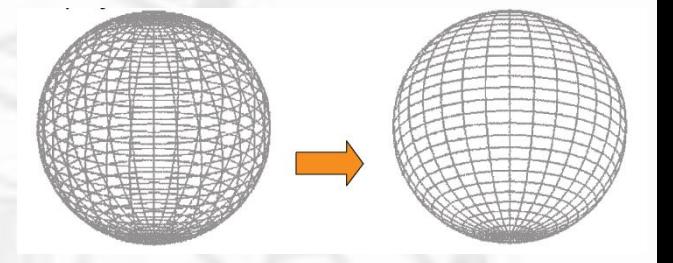

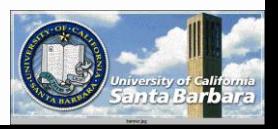

## *Homework #2 – (Fake) Shadow*

- **◆ Figure out 3D coordinates (query** OpenGL)
- **◆ Figure out the projection transform** From  $(x,y,z,1)$  to  $(i,j,1)$
- Apply this transform to all scene polygons
- Draw projected polygons in dark (shadow) colors

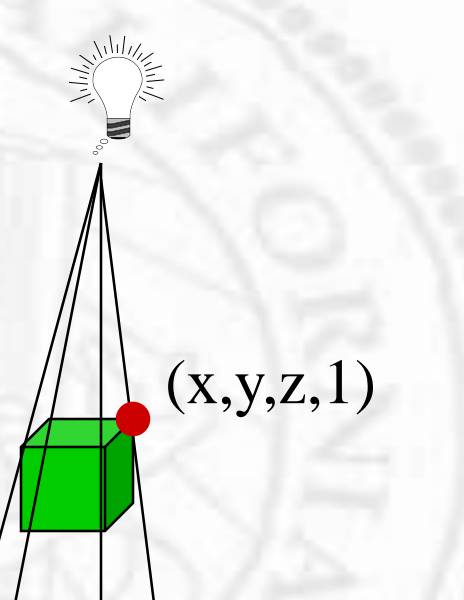

 $(i,j,1)$ 

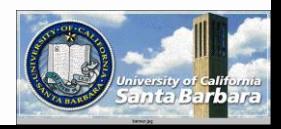

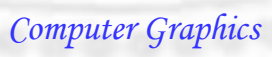

## *Math*

  $\overline{\phantom{0}}$  I  $\overline{\phantom{a}}$  $\overline{a}$ Γ  $\overline{\phantom{a}}$  $\overline{\phantom{a}}$  $\overline{\phantom{a}}$  $\overline{\phantom{a}}$  $\overline{\phantom{a}}$ **The State** m g. Ξ  $\lceil x \rceil$   $\overline{\phantom{a}}$  $\overline{a}$ i in  $\overline{\phantom{0}}$ Ξ  $\Rightarrow x = \frac{\iota_z P_x}{\iota_z P_y}$ **Till**  $\Rightarrow t = \Rightarrow$   $l_z$  +  $t(p_z - l_z) = 0$  0 *plane <sup>z</sup>* l I  $\big\{$  $(x = l_x + t(p_x - l_x))$  $= l + t(p = l + t(p -$ 1 0 0 1  $0 \quad l_{-} \quad -l_{-} \quad 0$  $0 \t-l$  0 1  $(p_z - l_z)$ <sup>2</sup>,  $(p_z - l_z)$ <sup>2</sup>  $(p_z - l_z)$  $(p, -l, )$  $(p_v - l_v)$ *z y x z z y z x z y y z z z z x x z z z z z y y y p p p l l l l l y*  $p - l$  $l_z p_y - l_y p_z$ *y*  $p - l$  $l_z p_x - l_x p$ *x*  $p - l$ *l t*  $z = l_{7} + t(p_{7} - l)$  $\left\{ y = l_{y} + t(p_{y} - l) \right\}$ 

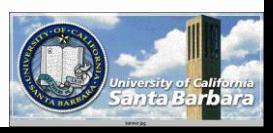

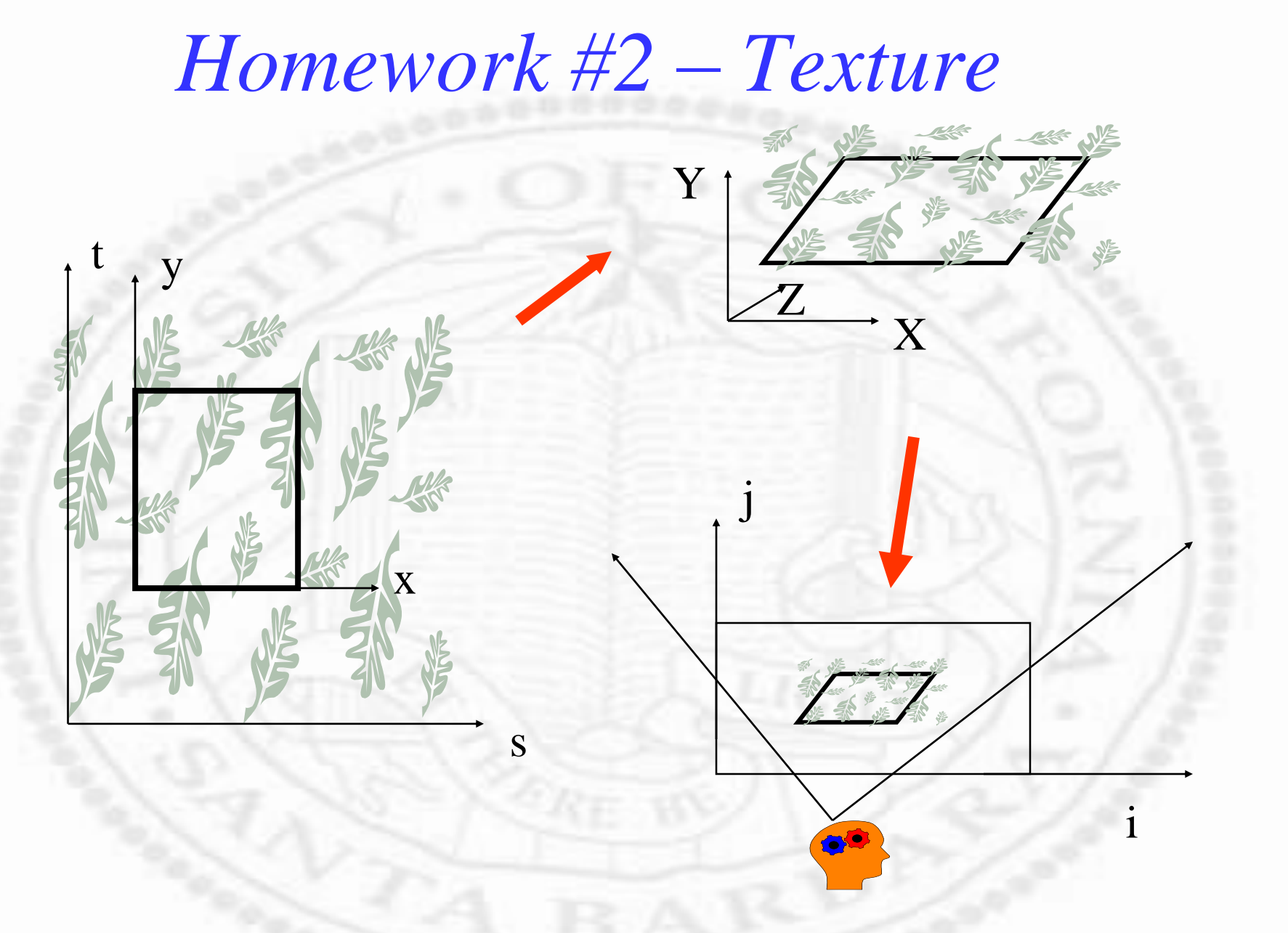

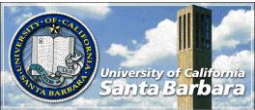

#### *Homework #2 – Texture*

- Hardest part get images into your program (OpenGL is not for image processing)
- Taking pictures You have a phone, right?
- **Importing pictures**  Direct (JPG) – read JPG images  $\Box$  Indirect (JPG->ppm with convert) – easy read afterward
- **\*** Nitty Gritty details

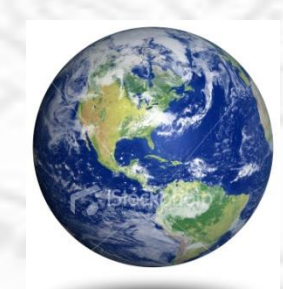

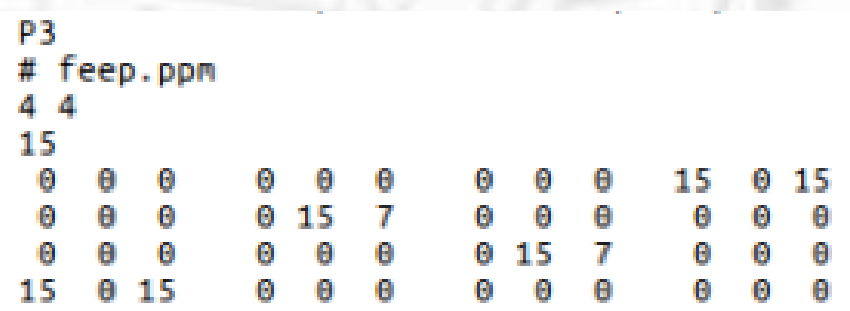

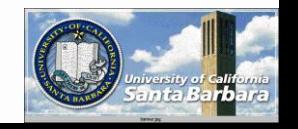

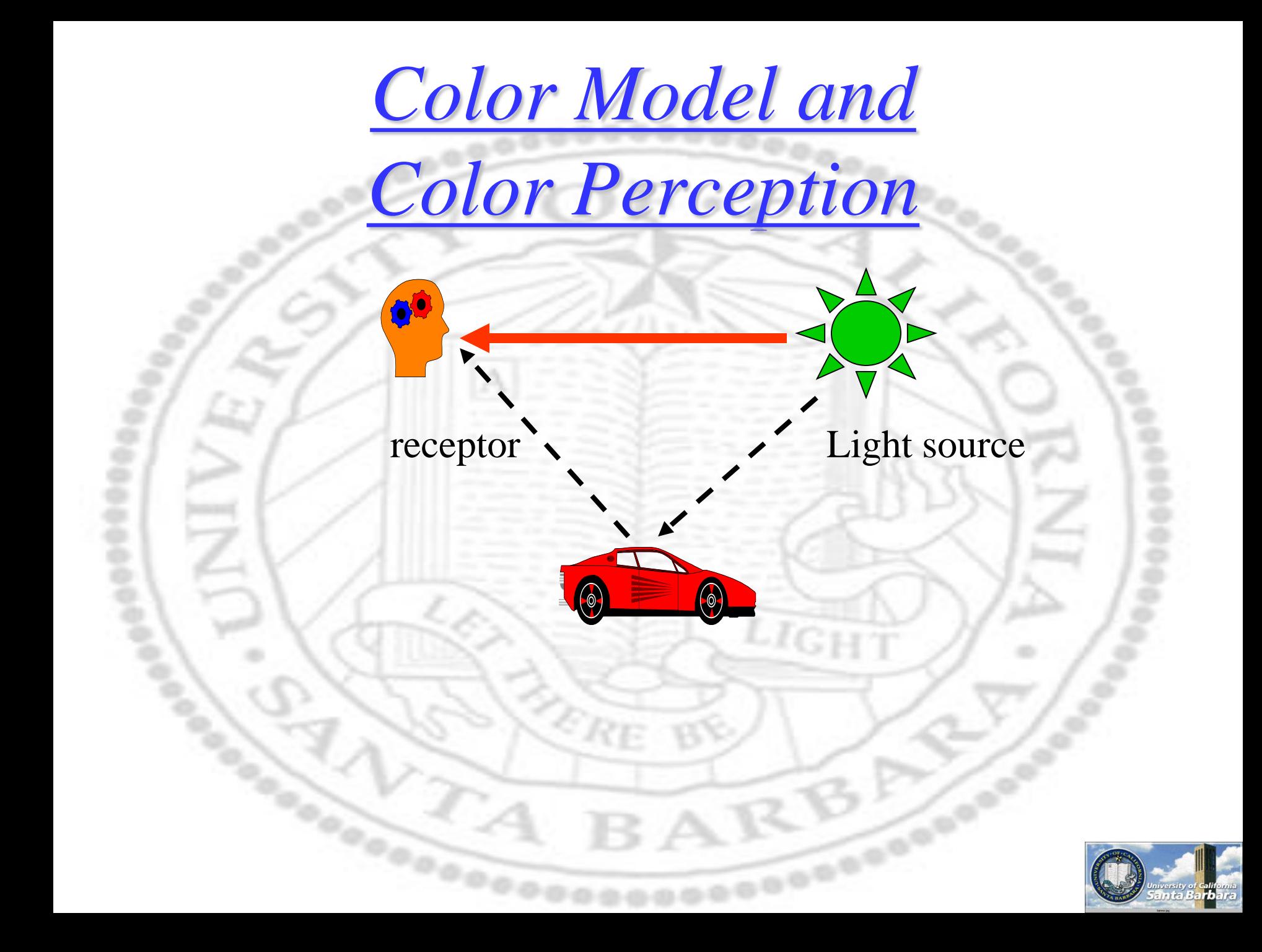

## *Geometry and Radiometry*

- In creating and interpreting images, we need to understand two things:
	- $\Box$  Geometry Where scene points appear in the image (image locations)
	- $\Box$  Radiometry How "bright" they are (image values)
- **❖ Geometric** enables us to know something about the scene location of a point imaged at pixel (*u, v*)

**Radiometric** enables us to know what a pixel value implies about surface lightness and illumination

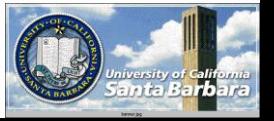

## *Radiometry*

- Radiometry is the measurement of light
	- □ Actually, electromagnetic energy
- Imaging starts with light sources
	- $\Box$  Emitting photons quanta of light energy
	- The sun, artificial lighting, candles, fire, blackbody radiators …
- Light energy interact with surfaces
	- **□** Reflection, refraction, absorption, fluorescence...
	- Also atmospheric effects (not just solid surfaces)
- Light energy from sources and surfaces gets imaged by a camera
	- **Through a lens, onto a sensor array, finally to pixel** values – an image!

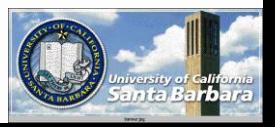

## *Two-Stage Approaches*

 $\div$  Light source + receptor Various color models • Matching color and spatial resolution  $\cdot$  Light source + object + receptor OpenGL model (primary ray) Others (more advanced) **□ Shadow** 

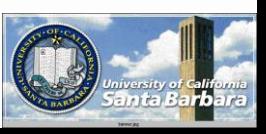

## *Color Perception*

**❖ Complicated Nonlinear** Spatially variant Many models and interpretations

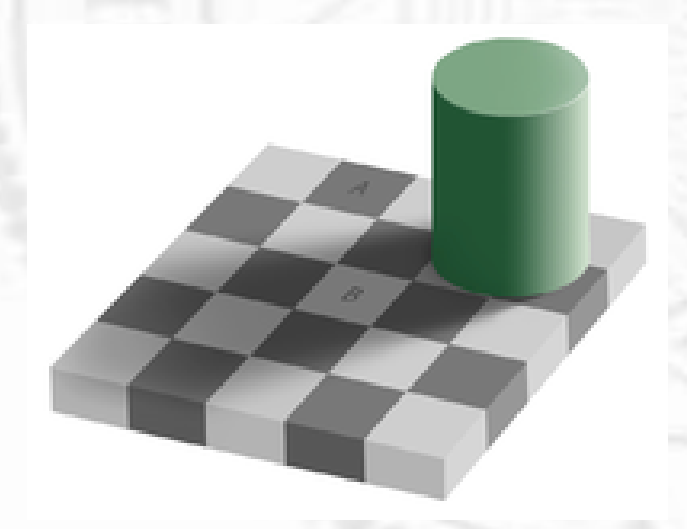

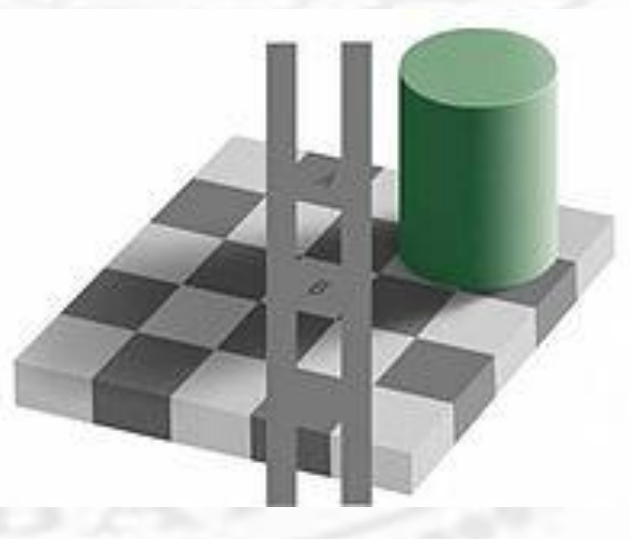

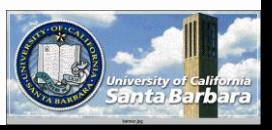

# *Electromagnetic (EM) Spectrum*

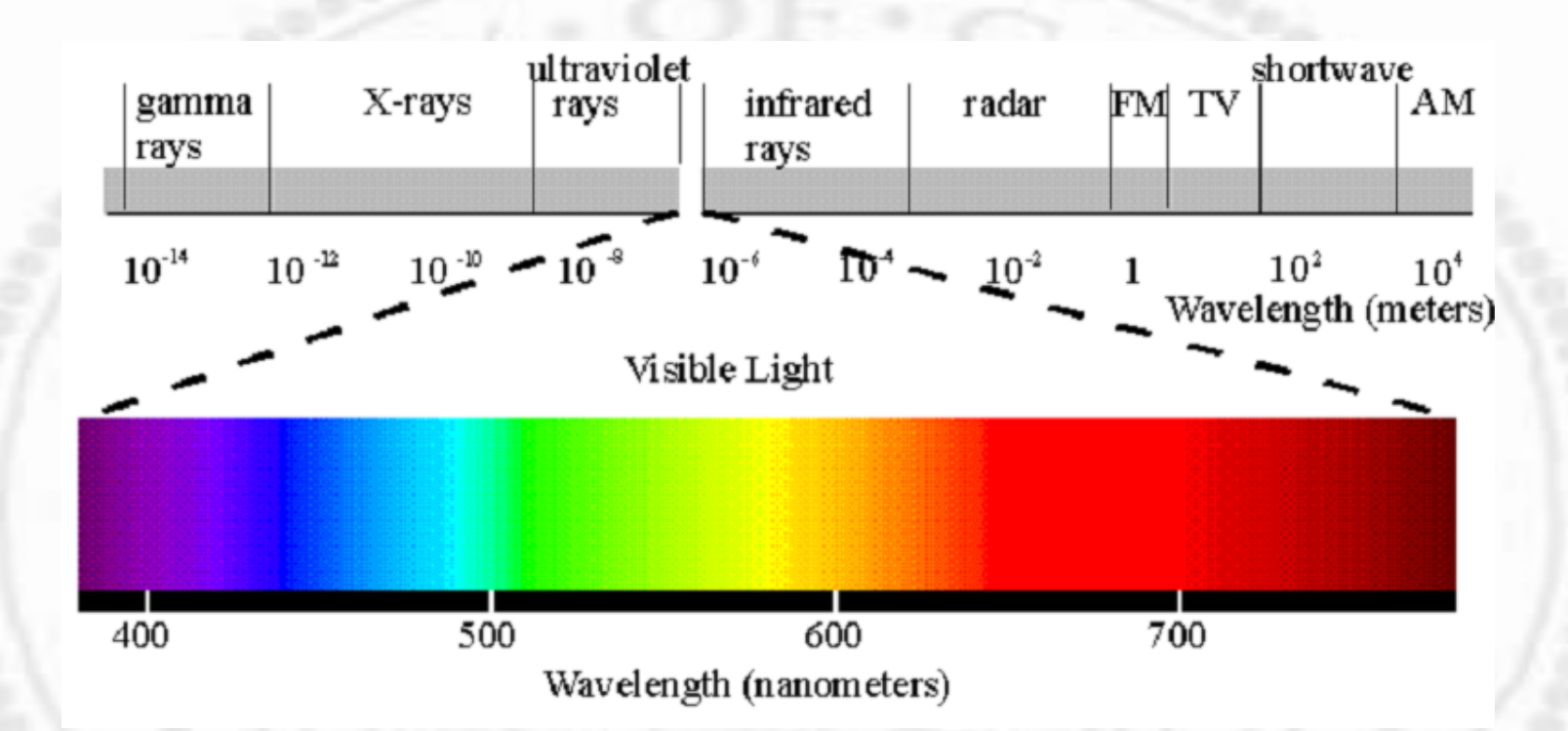

Energy, frequency, and wavelength are related

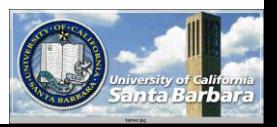

*Light Sources*

#### • Characterized by emission strength as a function of wavelength

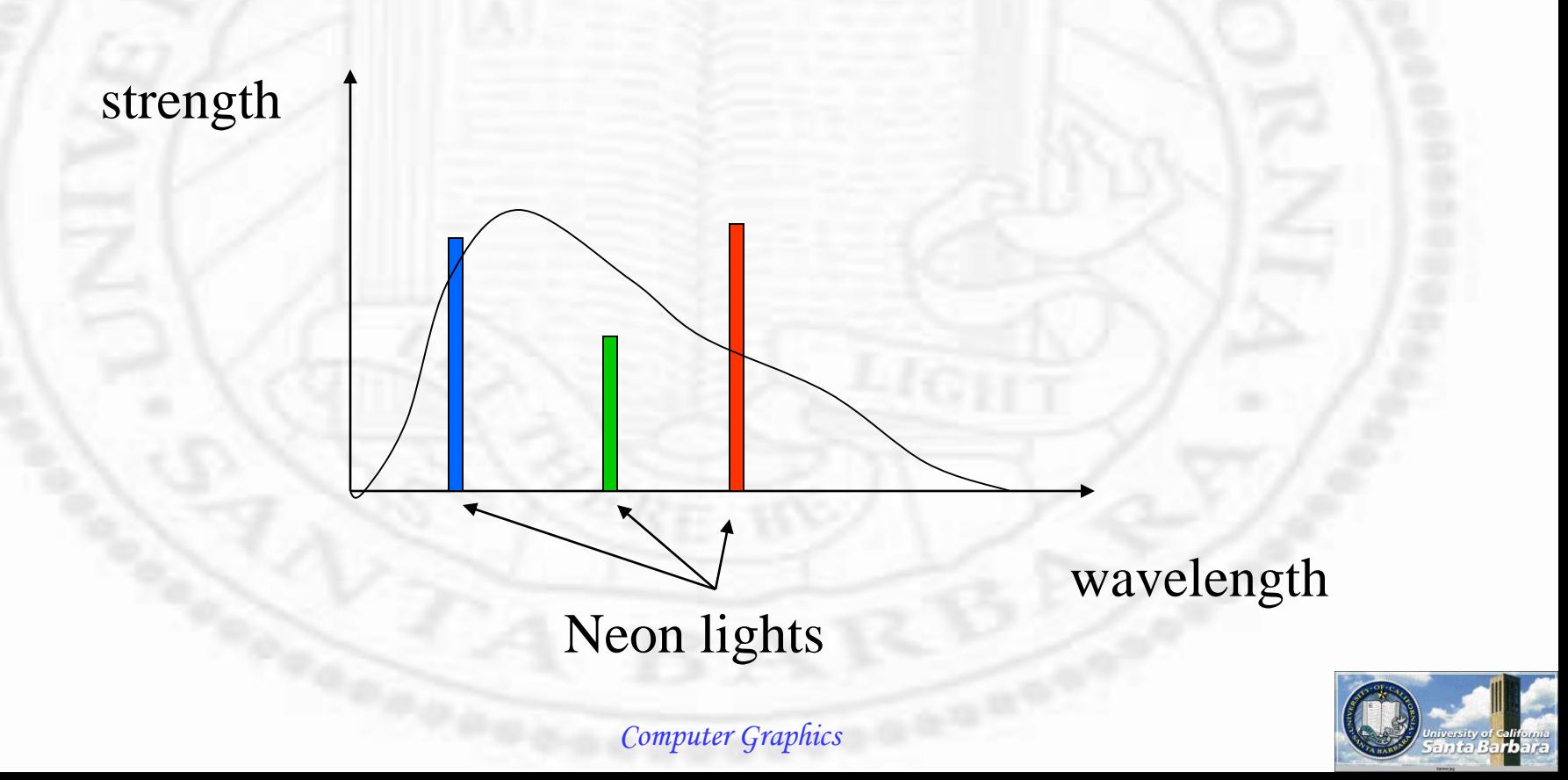

*Eye*

Vertical section of the right eye, shown from the nasal side

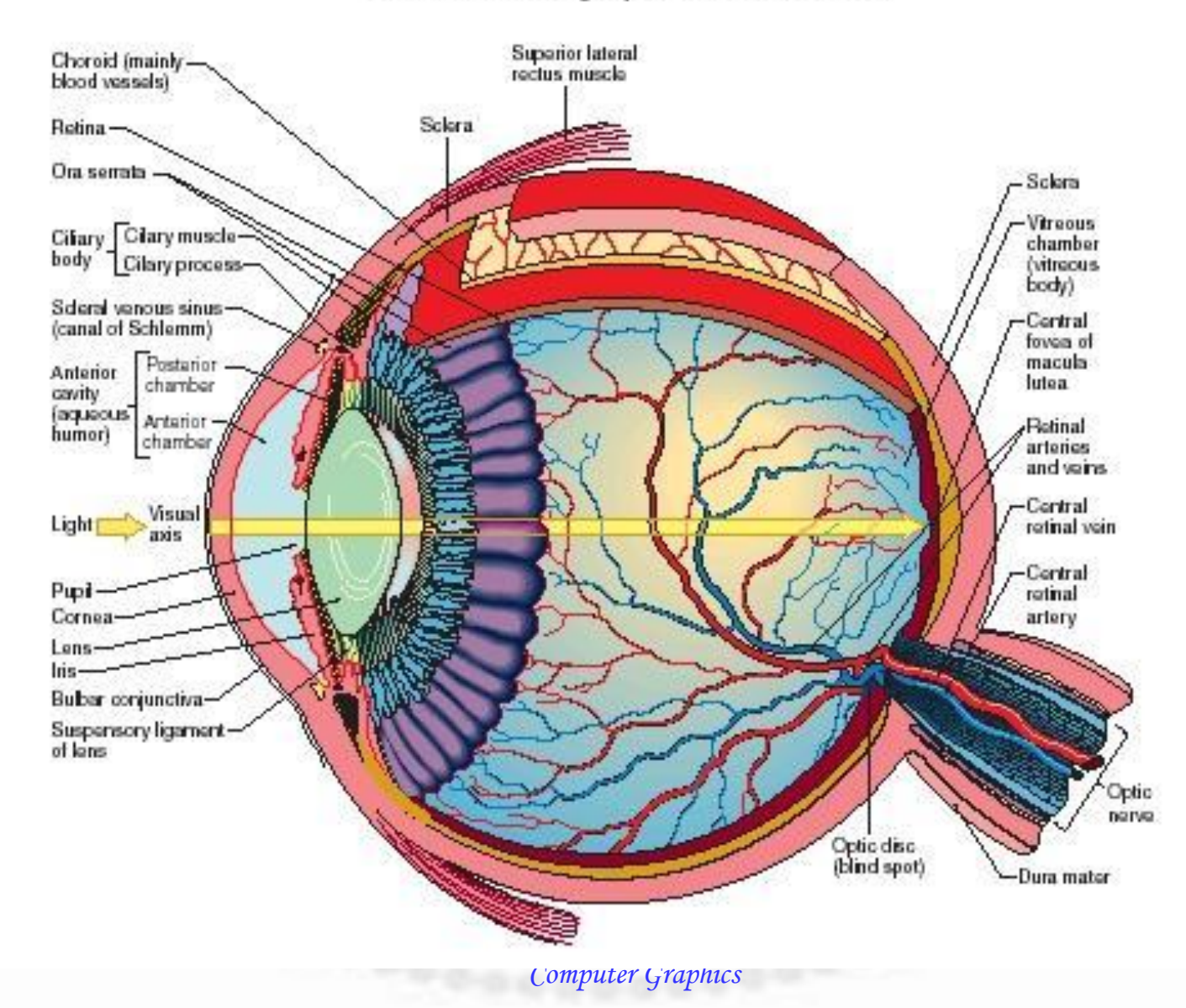

 $r^2$ 

*Eye*

• Characterized by spectrum sensitivity functions

**\*** Rods

 $\Box$  night vision **□** achromatic (gray) perceptions lack fine details  $\Box$  found mostly at periphery of retina **Exercise** Cones **□** daylight, color vision □ found mostly at foveal pit

> $\int_{l}$  $=$   $\blacksquare$  incluent tight strength  $\lambda$ ). *high band*  $R$ ,  $G$ ,  $B = \int_{low-band}^{mg} incident_{light}$  *conductions*  $\lambda$  *eye \_ sensitivity* $(\lambda)$ *d*  $\mathcal{L}, G, B = \int_{low\_band}$  incident \_light \_strength( $\lambda$ ) · eye \_sensitivity( $\lambda$ )d $\lambda$

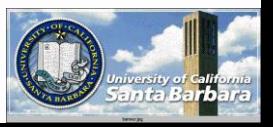

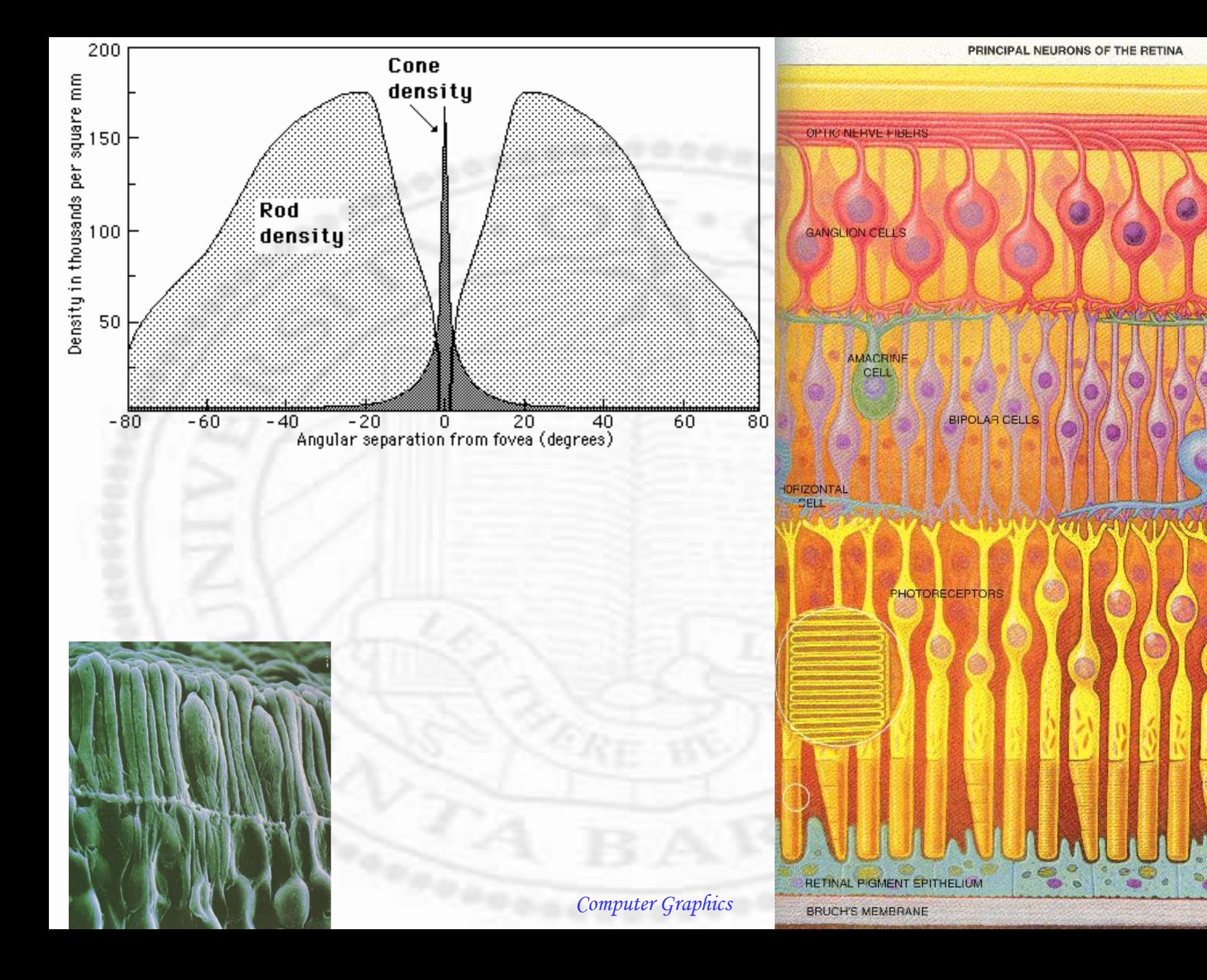

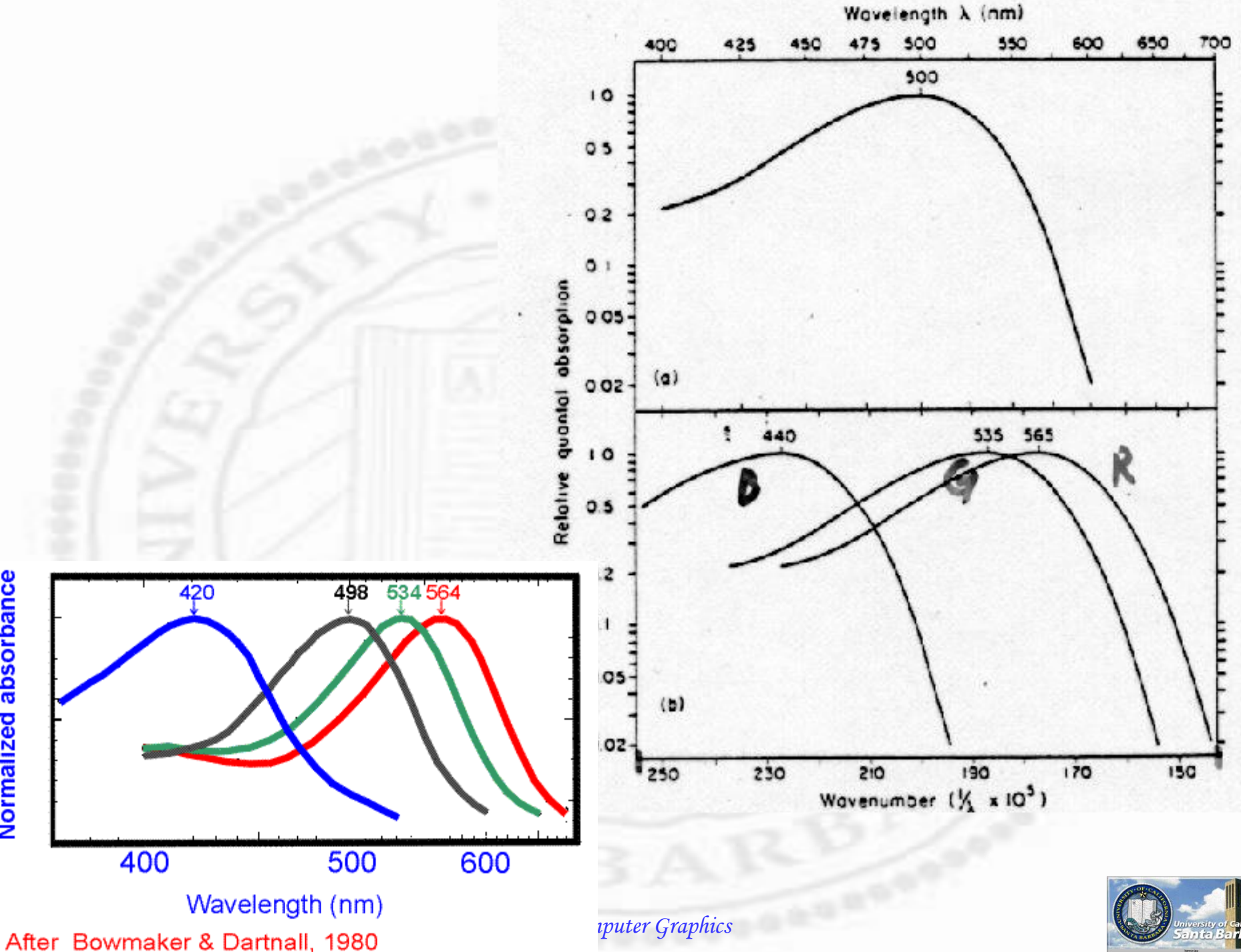

Normalized absorbance

#### *Responses to a source*

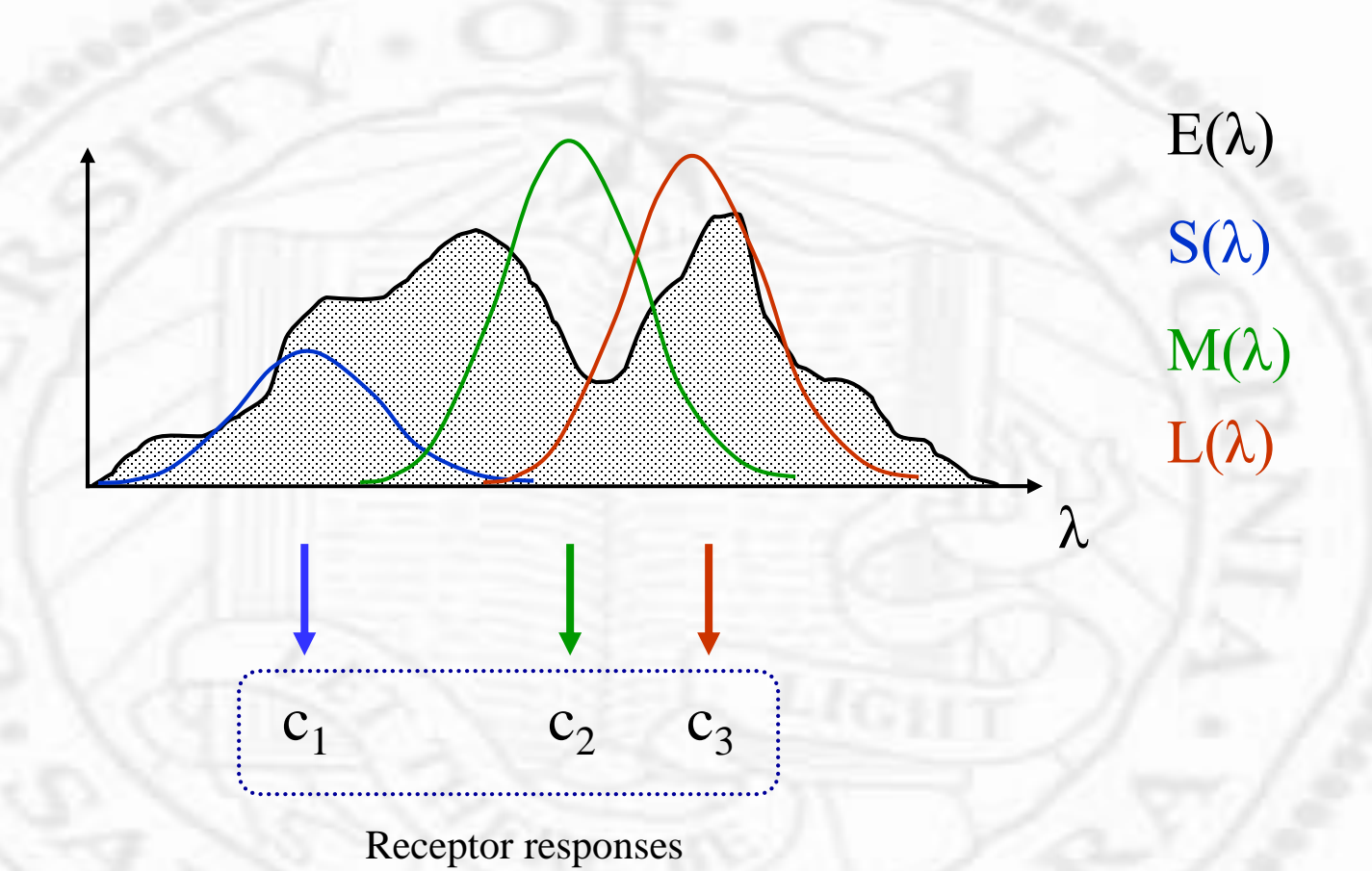

## *Achromatic Perception*

- $\div$  Simple model brightness = R + G + B
- However, it is not a linear function, but a log function
- $\cdot$  50->100->150 does not give a linear ramp, but 50->100->200->400 does
- But when we specify intensity of a pixel, we will like to have 0 to 255 to be a linear ramp Need *gamma* correction

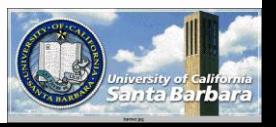

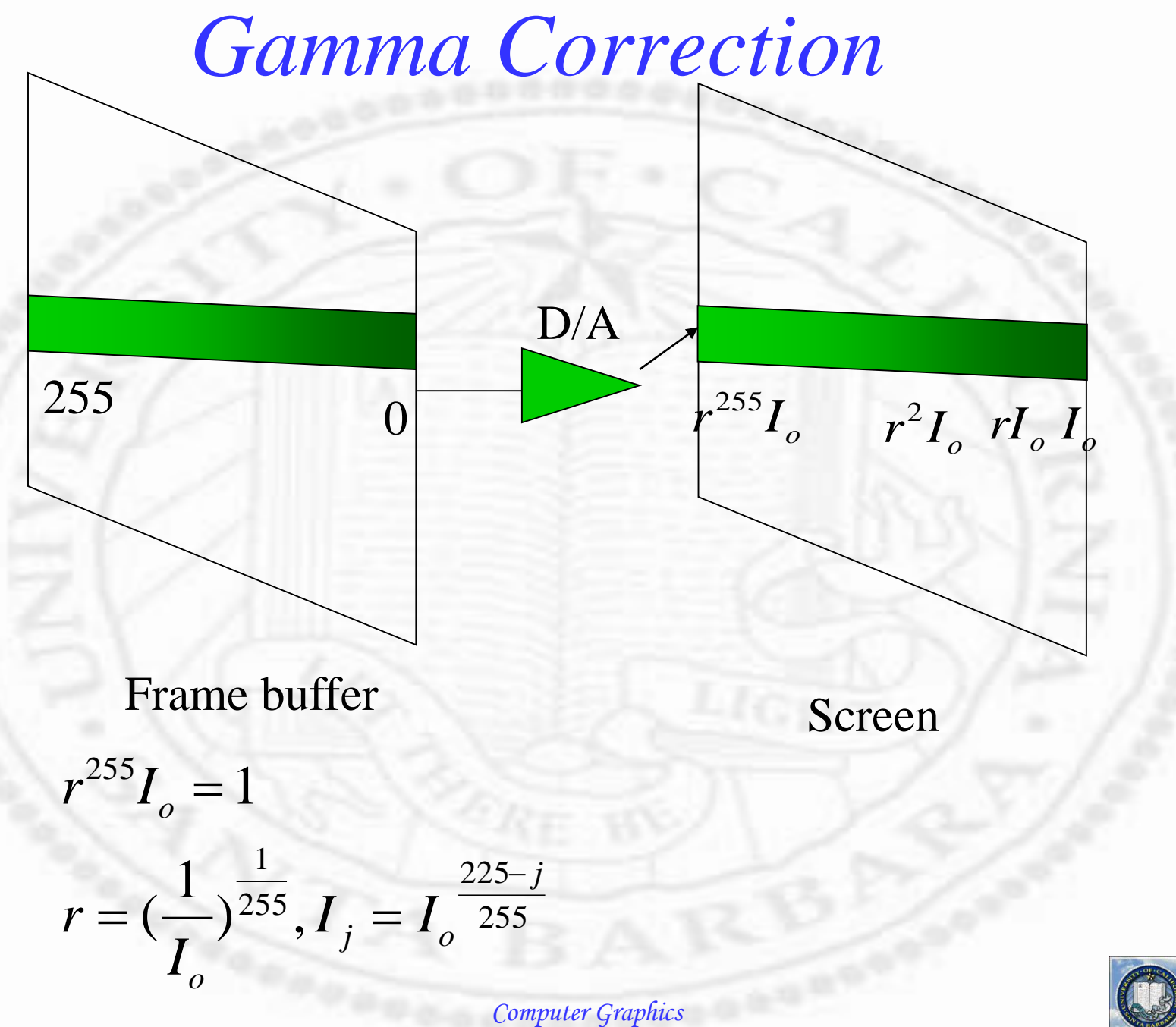

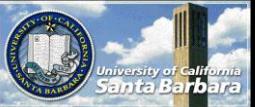

#### *Gamma Correction (cont.)*

• Physically, the intensity (I) of a phosphor cell is proportional to the number of incident electrons (2.2 to 2.5 for CRT)  $\cdot$  The number of electrons (N) in turn is proportional to control grid voltage (J) • Control grid voltage (J) is porportional to the pixel value (V) specified

$$
I = kN^{\gamma}
$$
  
\n
$$
I_j = k'V_j^r
$$
  
\n
$$
= k'J^{\gamma}
$$
  
\n
$$
V_j = Round(\frac{I_j}{k'_{j}})^{\frac{1}{r}}
$$
  
\n
$$
= k'V^r
$$

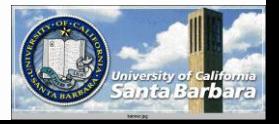

## *Gamma Correction (cont.)*

• Instead of using pixel value directly, a lookup table with V is stored, a process called gamma correction

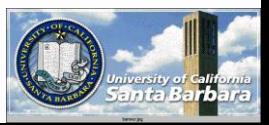

## *Chromatic Perception*

- Many different models, old and new, motivated by different usage and conventions
- **Artists and painters**

Add white decrease saturation

Black

White Pure color (pigment)

Add black decrease lightness

Different color of the same hue

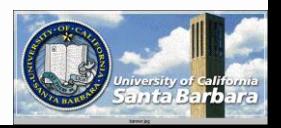

## *Psychophysics model*

- Dominant wavelength (perception of hue)
- Excitation purity (saturation)
- **E** Luminance (amount of flight)

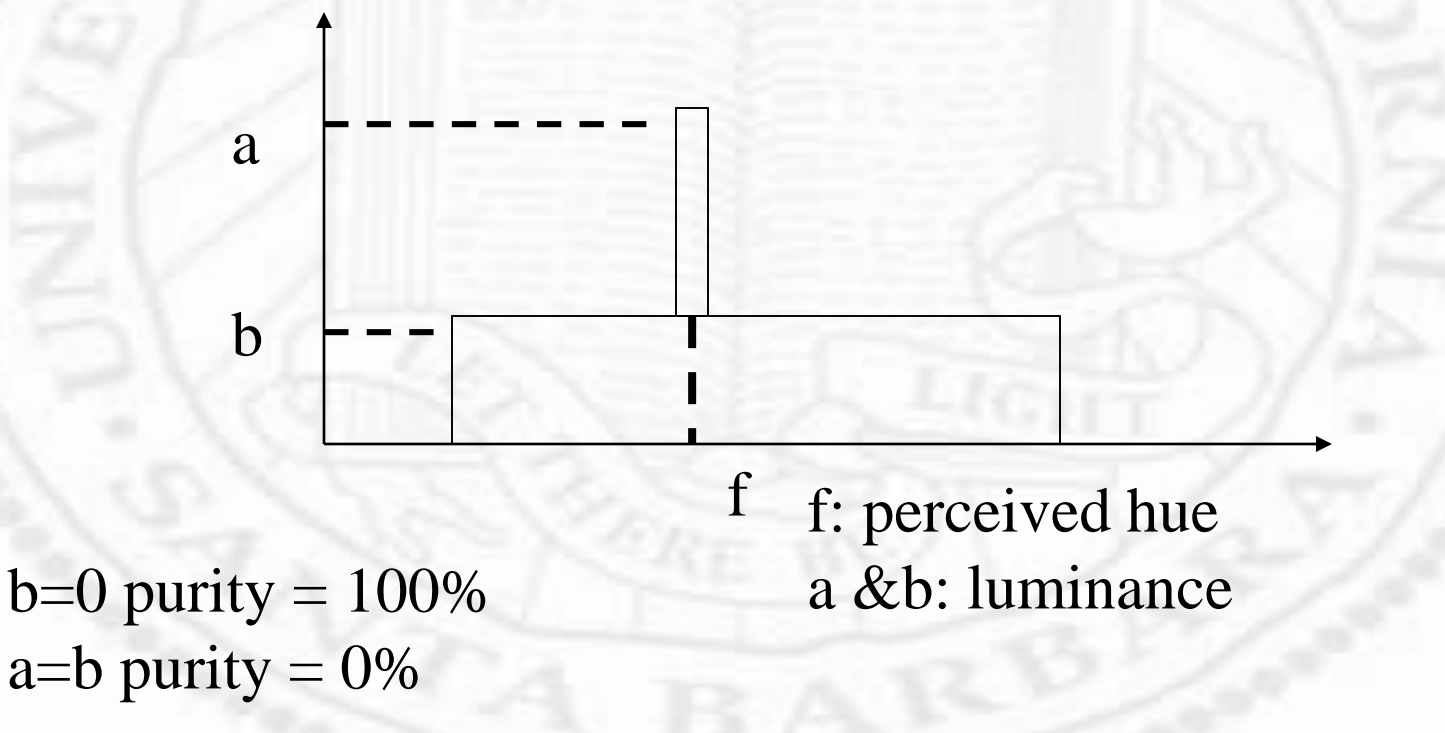

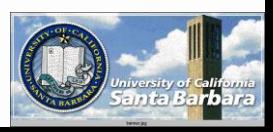

#### *R-G-B model*

Yellow

#### **❖ Color CRT monitor** Additive system

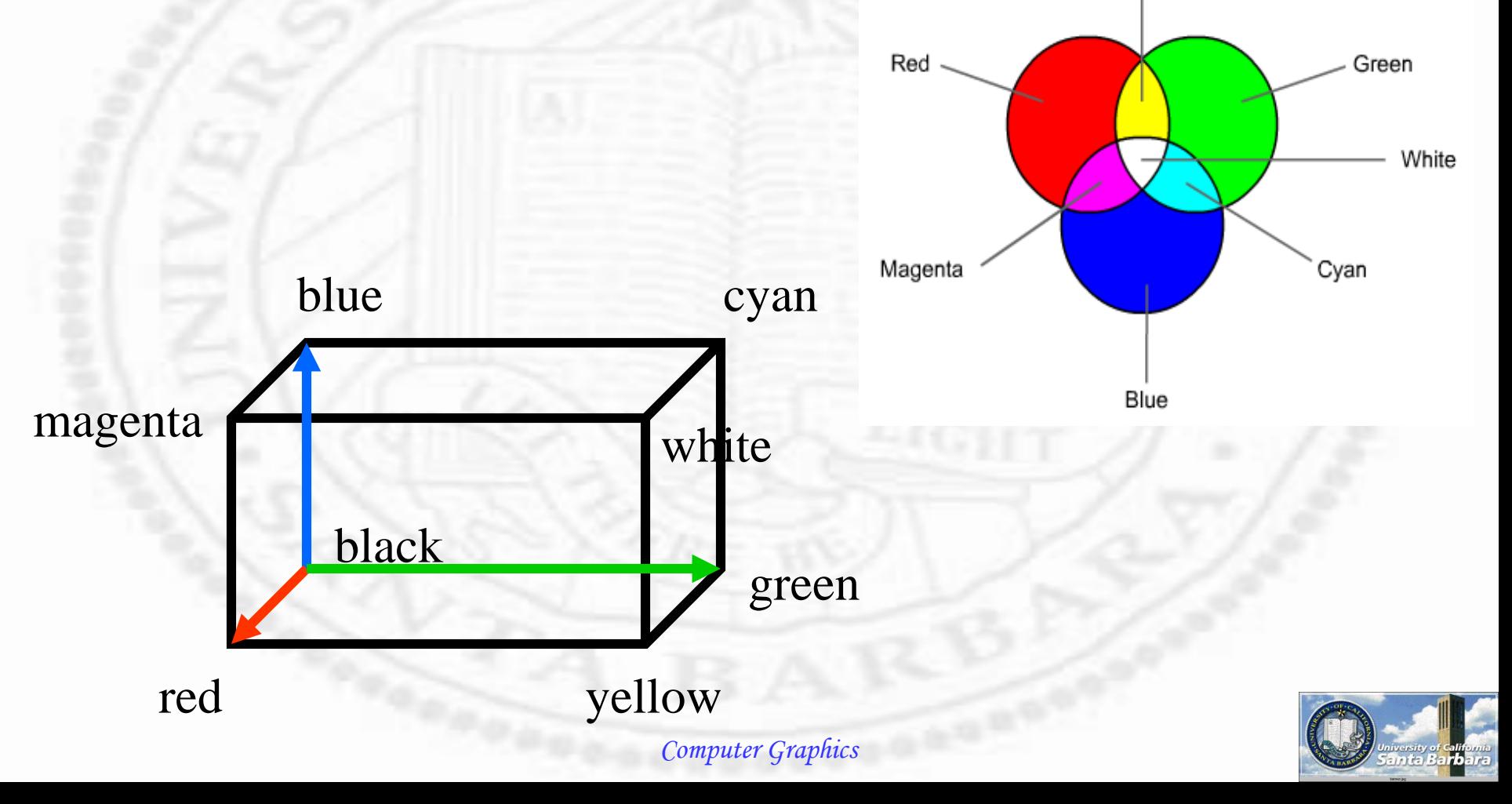

#### *C-M-Y model*

**❖ Color printer ❖ Subtractive system**  cyan absorbs red magenta absorbs green **◆ yellow absorbs blue** 

 $Cyan+magenta = blue$  $cyan+yellow = green$  $magenta+yellow = red$ 

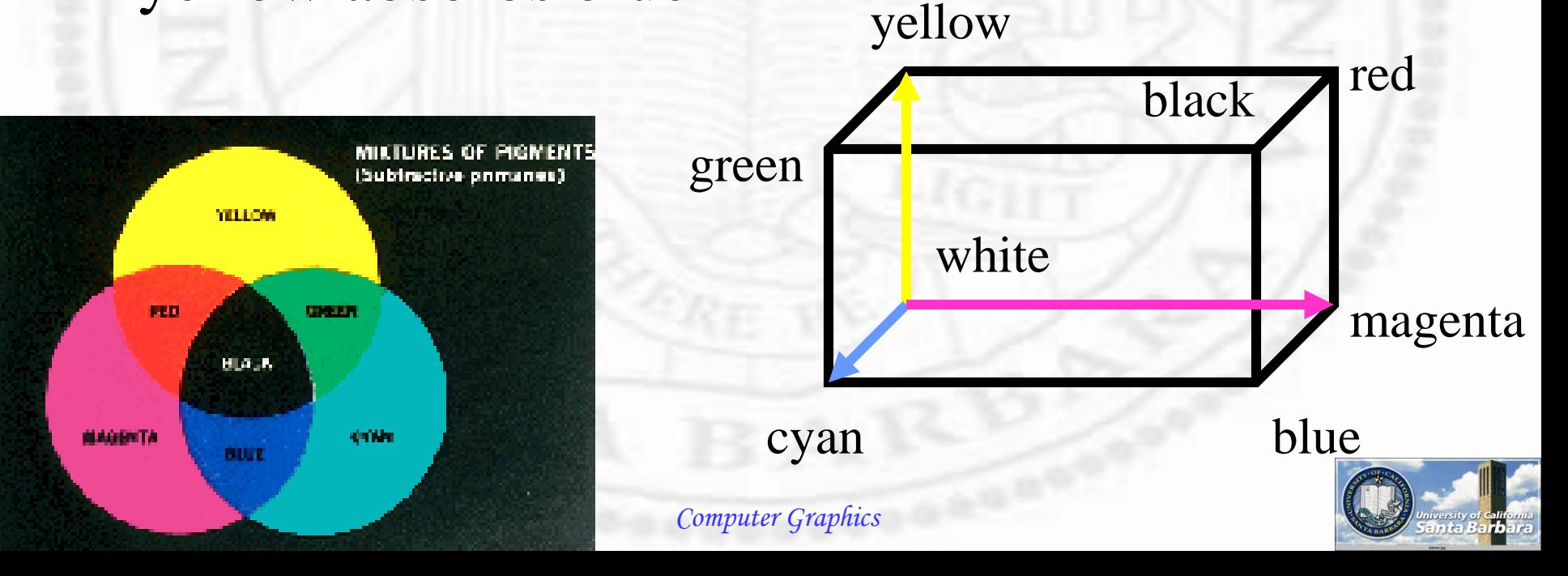

*Y-I-Q model*

 Commercial color TV broadcasting Backward compatible with B/W TV Y uses 4MHz, I 1.5 MHz, Q 0.6 MHz because eyes are more sensitive to monochrome than color

> $\lceil R \rceil$   $\overline{\phantom{a}}$  1  $\overline{\phantom{a}}$  $\overline{\phantom{a}}$  $\overline{\phantom{a}}$  j.  $0.21$   $-0.52$   $0.31$ **COL**  $= 0.6 - 0.28 - 0.32$   $\overline{\phantom{a}}$  $\overline{\phantom{a}}$  $\overline{\phantom{a}}$  $\overline{a}$ I *B G Q I Y* 0.3 0.59 0.11

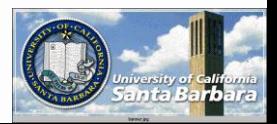

## *H-S-V model*

Emulate Artists' model in 3D

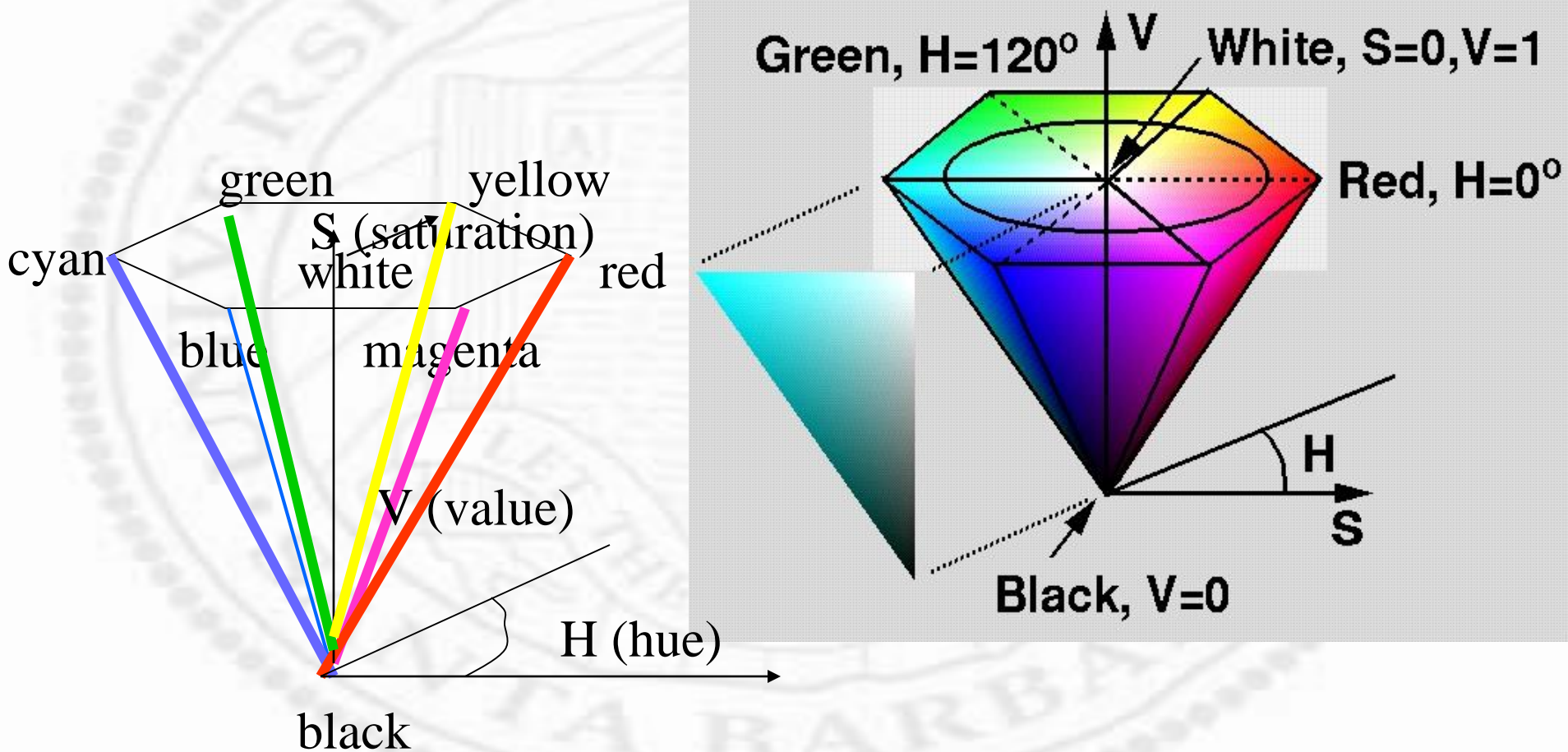

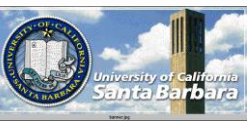

#### *H-L-S model*

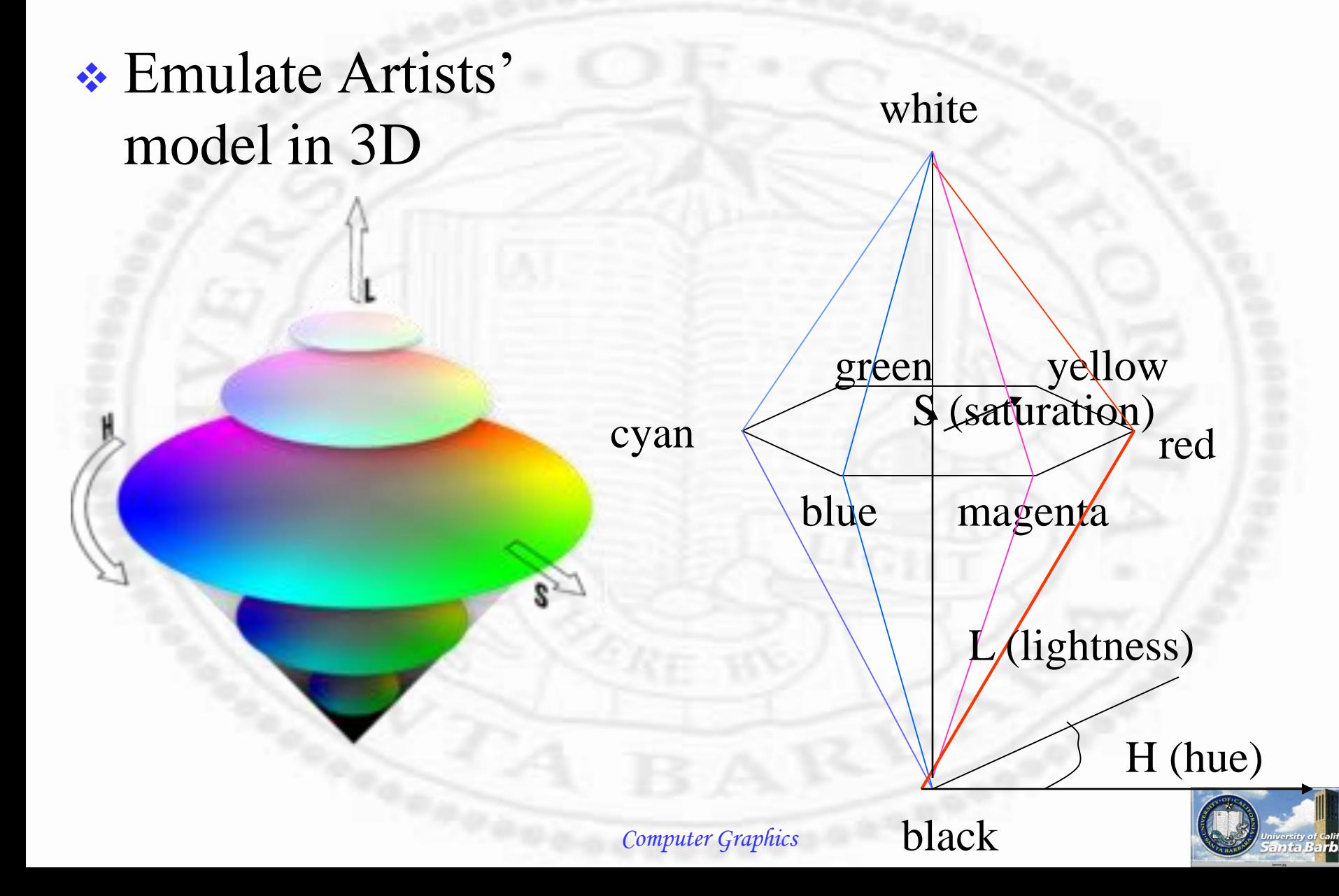

#### *CIE Standard*

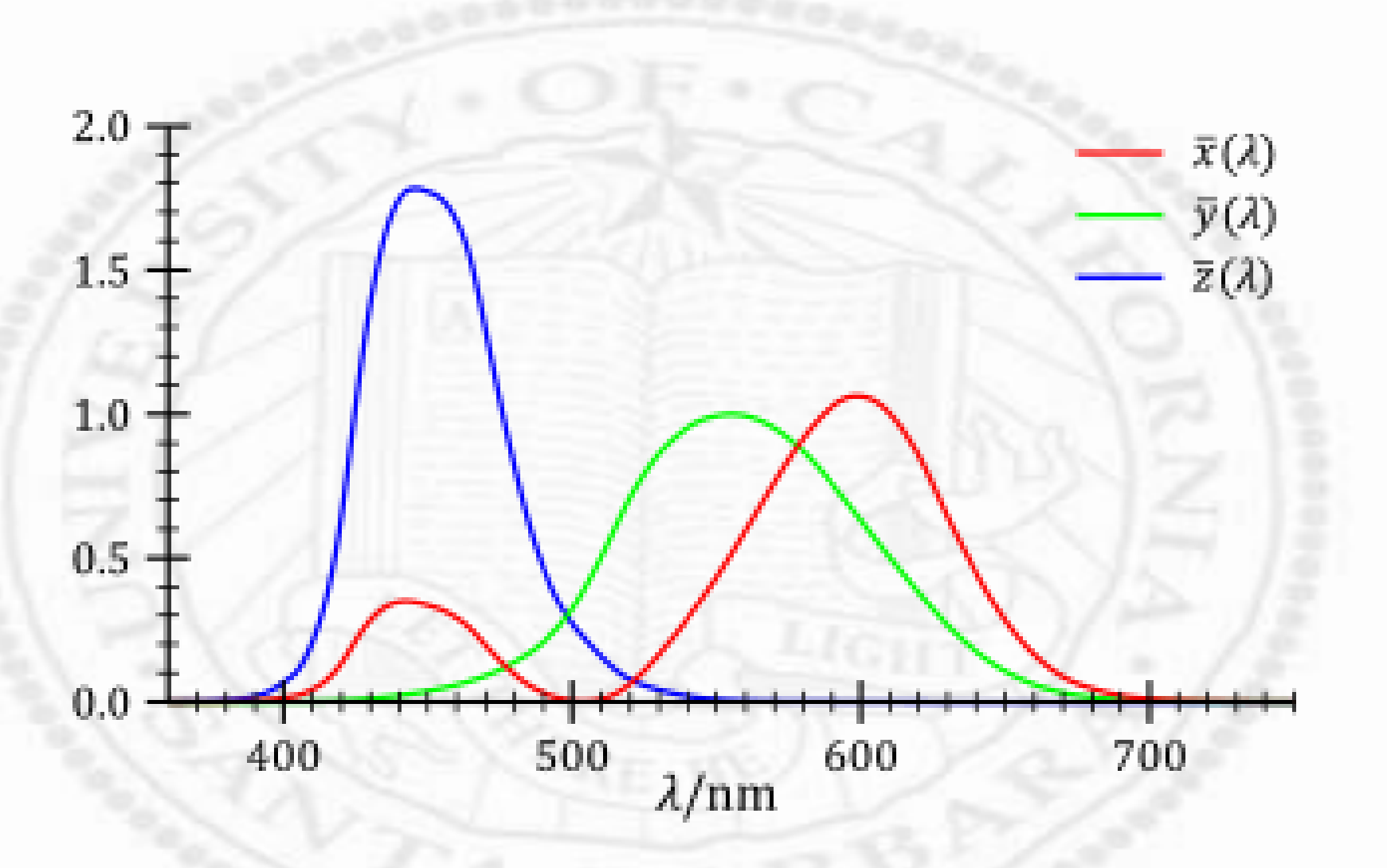

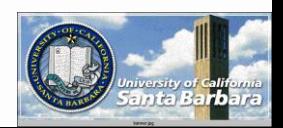

#### *CIE Standard*

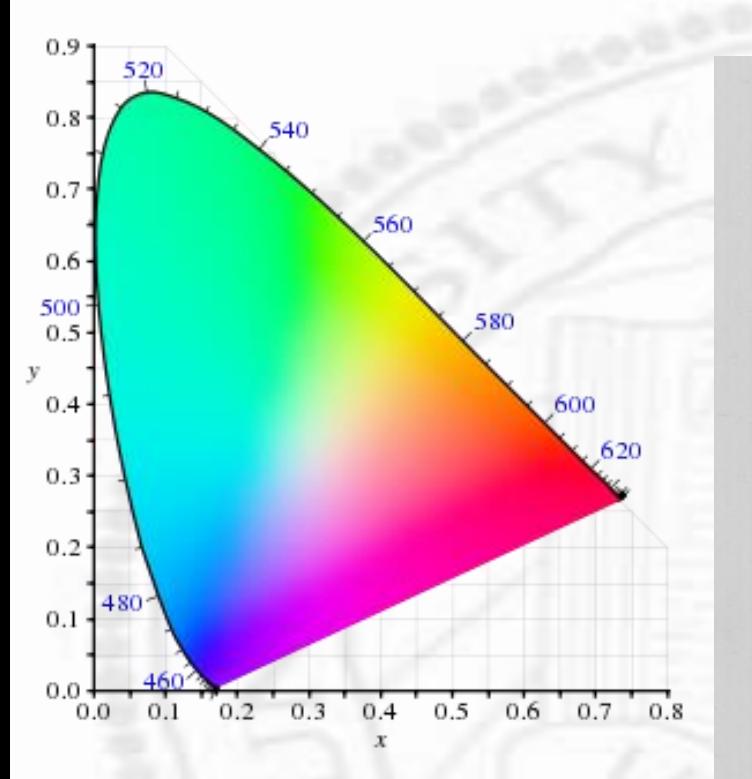

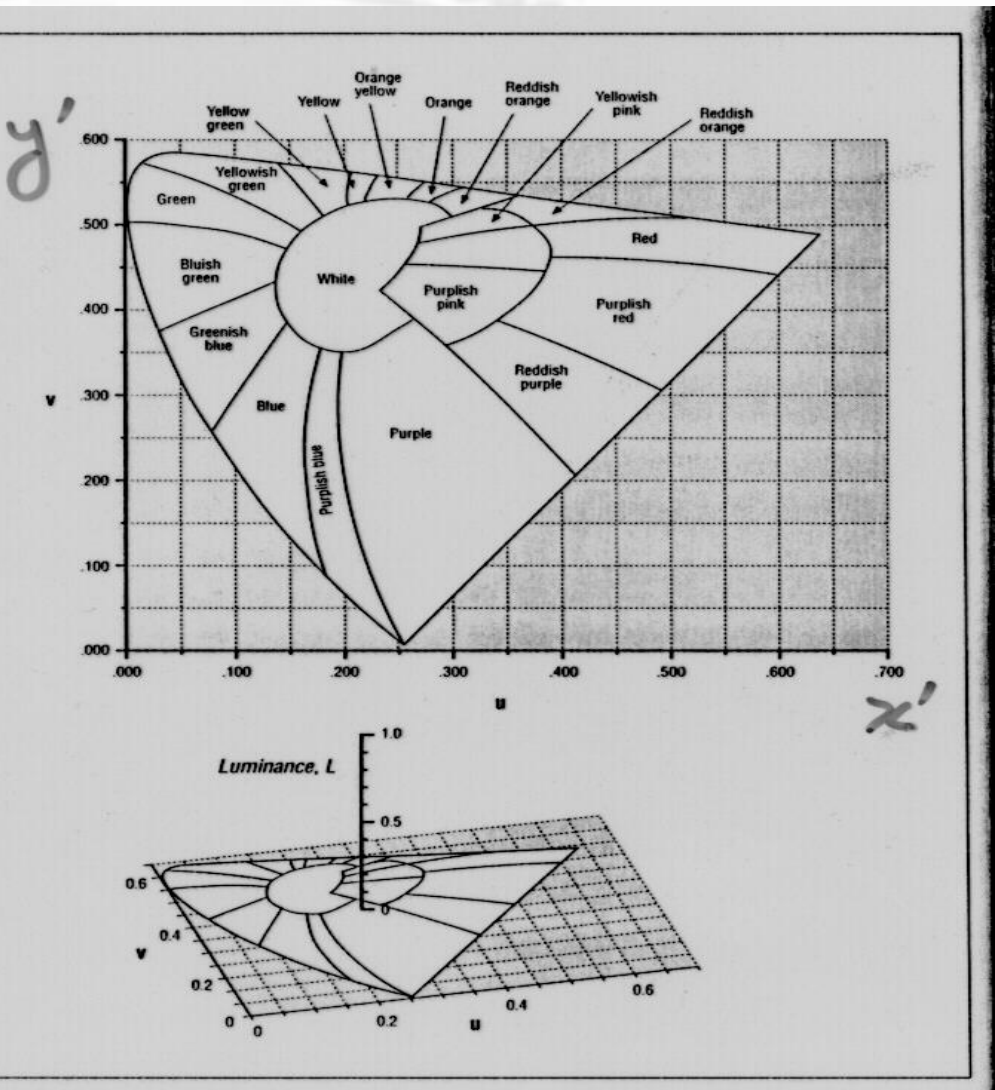

Figure 5-8. The CIE-LUV color model

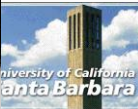

## *OpenGL Color Models*

A color monitor model with A (alpha, transparency) - RGBA model, or A color-index model with a colormap (set through aux-library)

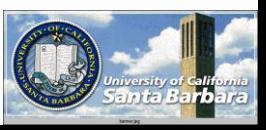

#### *RGAB Color Mode*

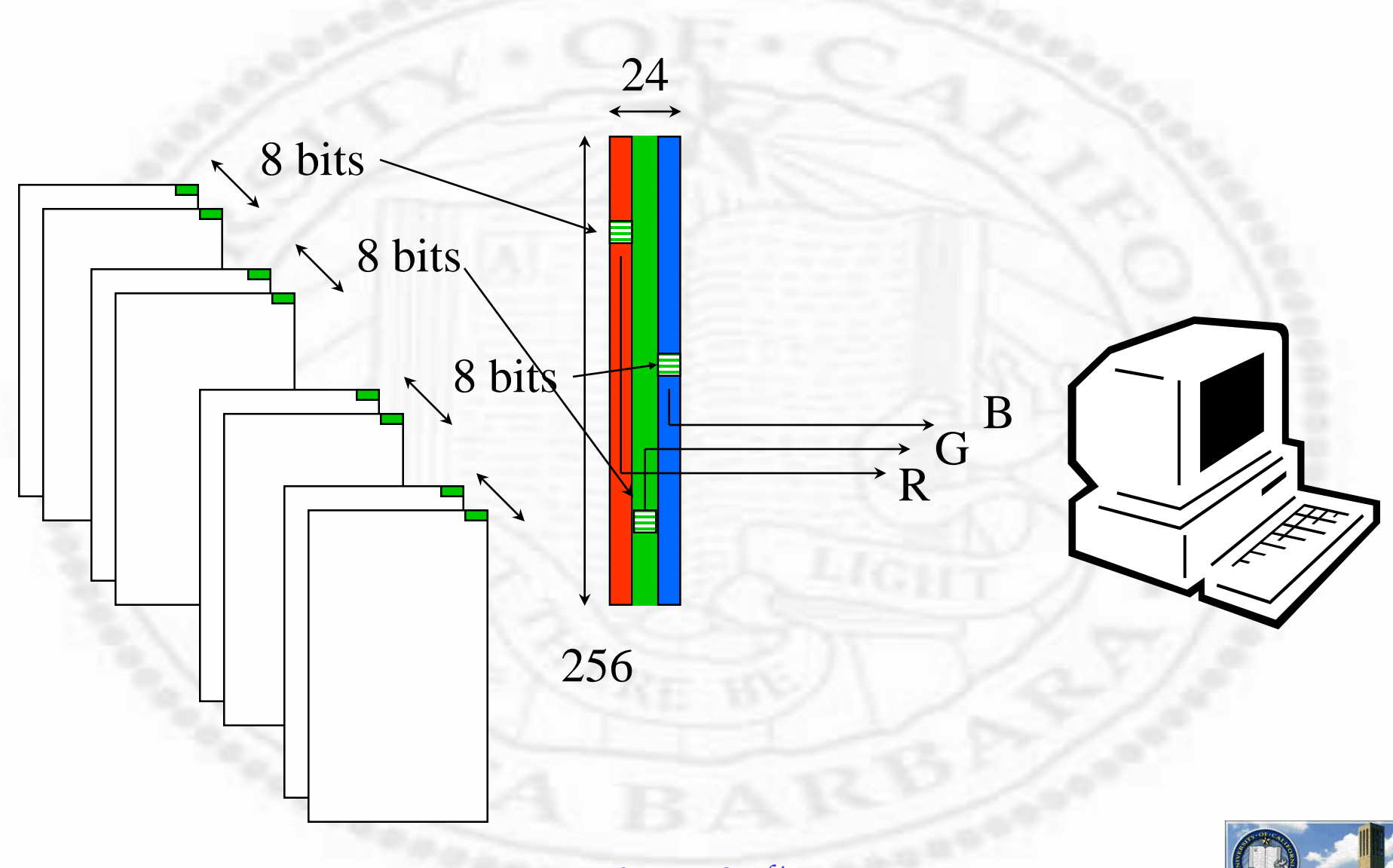

## *RGBA Color Mode*

- $\cdot$  Syntax: void glColor3f(0.0, 1.0, 0.0) or  $glColor4f(r, g, b, a);$ 
	- $\Box$  min 0.0, max 1.0, independent of underlying hardware
- Specify object *intrinsic color* (the color when lighting was not enabled)
- **❖ Other variations: void** glColor[3,4]{b,s,i,f,d,ub,us,ui} also possible

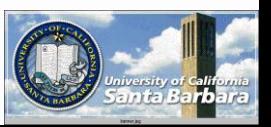

#### *Color-Index Mode*

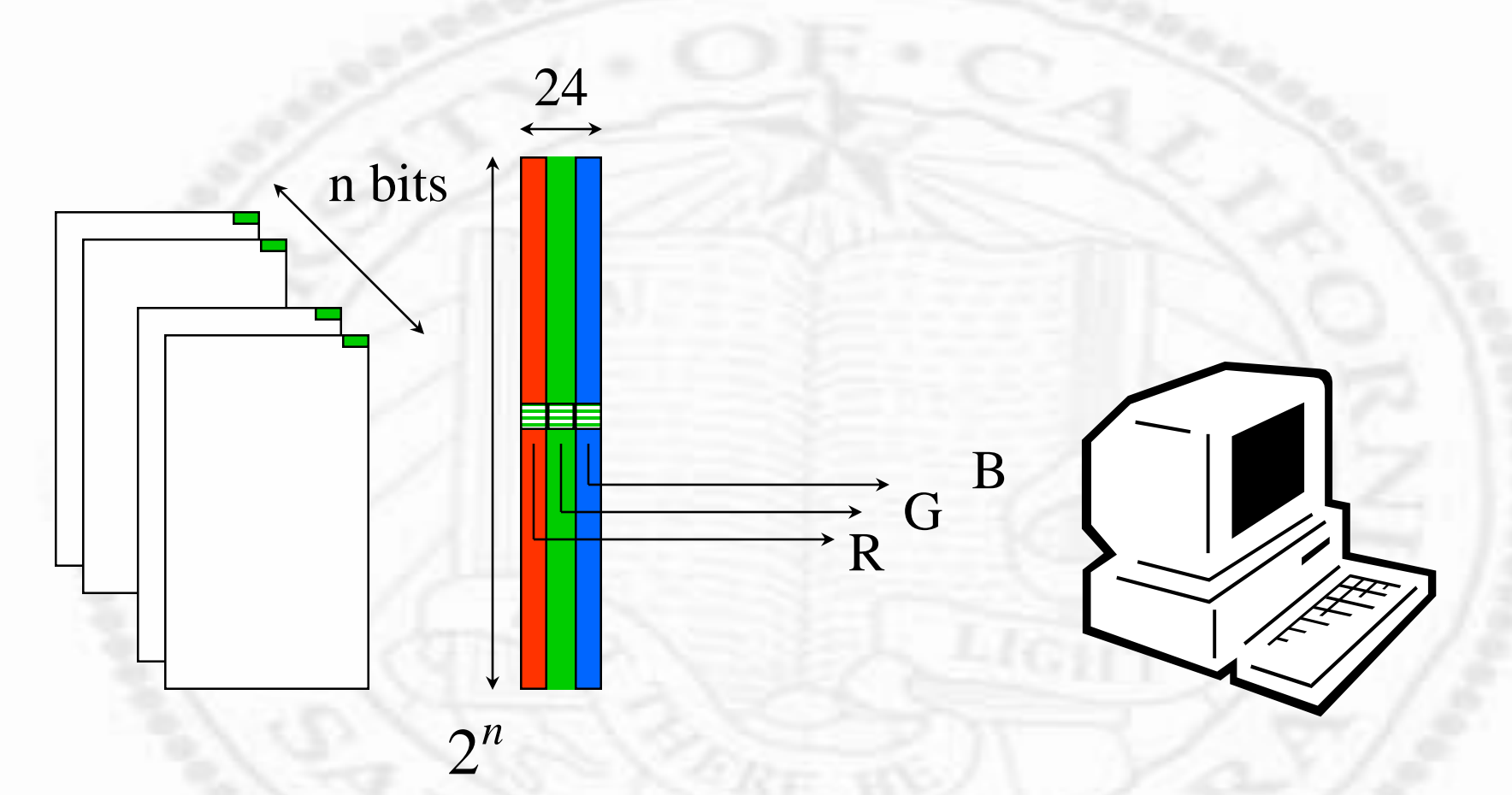

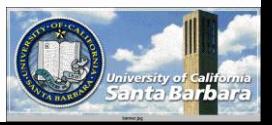

## *Color-Index Mode*

- Syntax: void glIndex{sifd}(TYPE c)or  $g$ IIndex{sifd} $v(TYPE *c);$
- Specify object *intrinsic color* (the color when lighting was not enabled)
- Number of indices available is usually  $2^8$ =256 or  $2^16$ =65536, determined by the actual hardware (video memory in a video card and spatial resolution used)

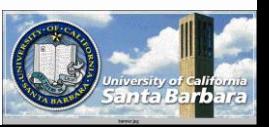

## *Color-Index Mode*

• It might be surprising to know that OpenGL does not provide routines for manipulating color cells in a colormap

**↓** Use aux-library void auxSetOneColor(index,r,g,b)  $r, g, b$  in [0,1]

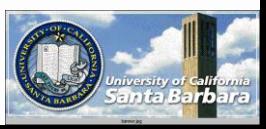

## *Choice btw RGBA and Index*

- General rule: use RGBA
- RGBA better for shading, color, texture mapping, etc.
- For legacy application using color-index Also applied to myriad of 'less capable' mobile devices
- Color-map can be useful for special effect such as animation

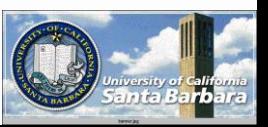

*Example*

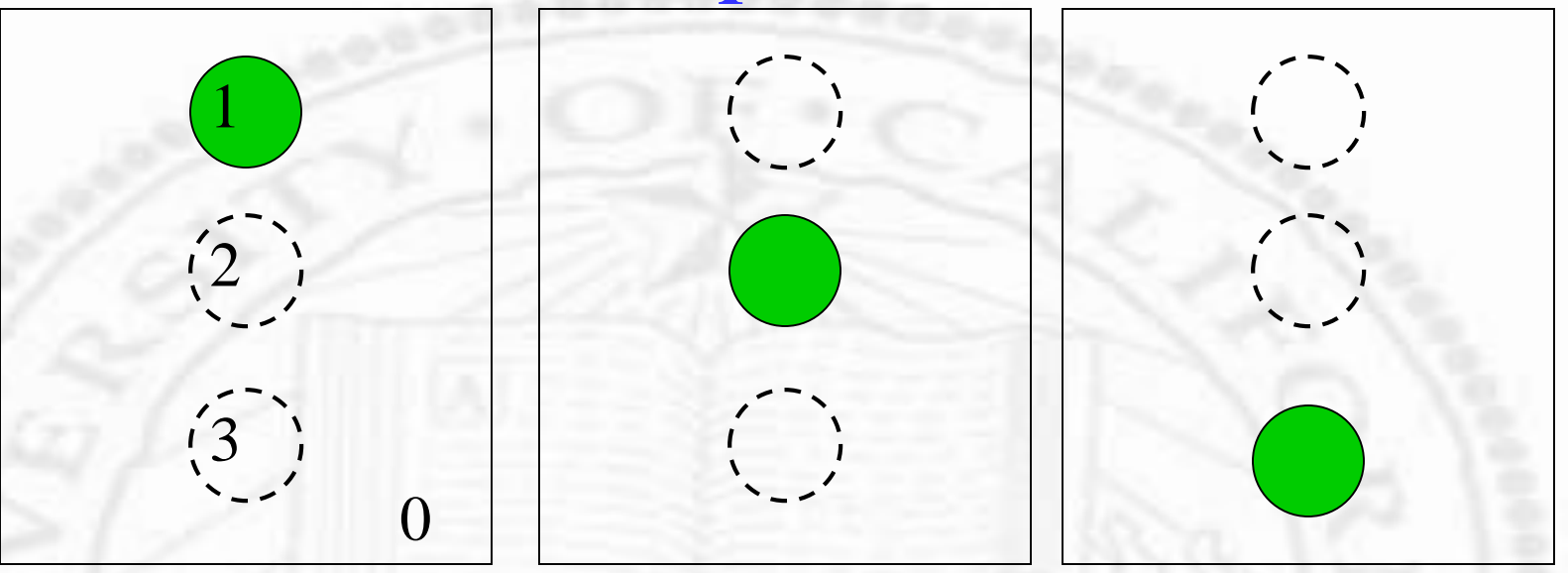

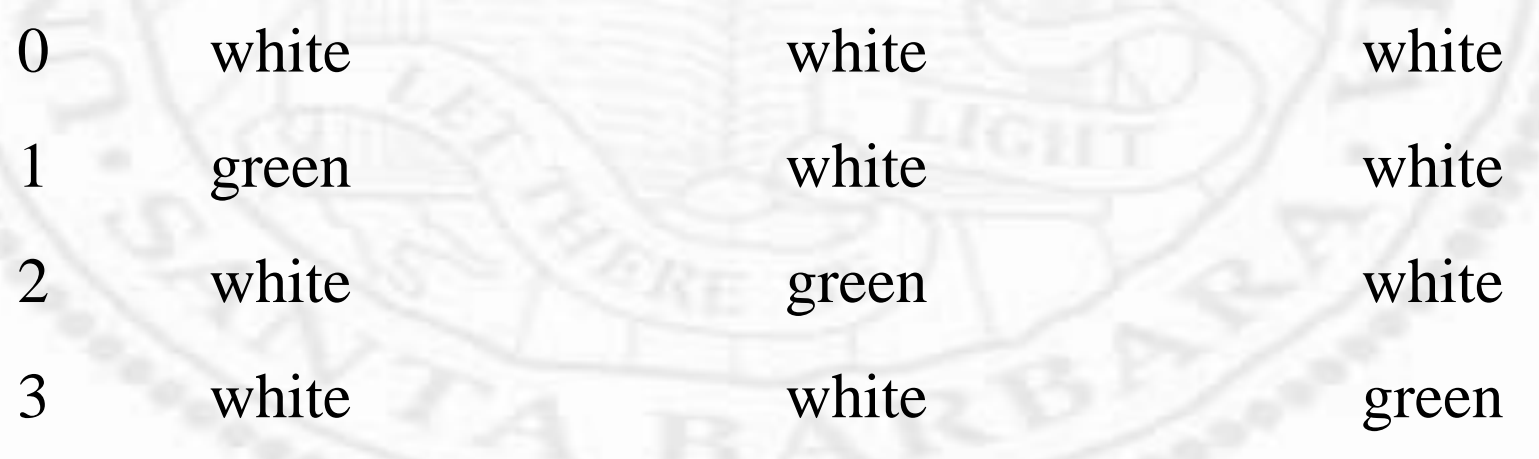

## *Shade Model*

- Void glShadeModel (GL\_FLAT or GL\_SMOOTH)
- Important when shade extended primitives specified by multiple vertices (e.g. polygons, triangular meshes)
- ◆ GL\_FLAT: use the color of a particular vertex for the whole primitive
- GL\_SMOOTH: interpolate the color of vertices • May be troublesome in color-index mode

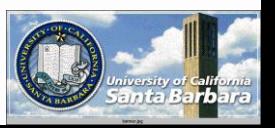

## *The "Last Mile" Issues*

**❖ Specification of color and spatial resolution** was done in a device independent way **□** the device's *spatial* resolution does not matter **□** the device's *color* resolution does not matter To OpenGL • In reality, the display window has a fixed spatial resolution a fixed color resolution (or "visual" type)  $\Box$  Printer – high spatial, low color **□ PDA**, cell phone, etc. – low spatial, low color

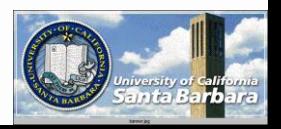

## *The Last Mile Issues (cont.)*

• In general, taken care of by *glut* and underlying X window systems Not enough *spatial* resolution Down sampling with interpolation Not enough *color* resolution half toning, and more generally  $\Box$  dithering can be used

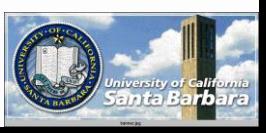

## *Binary Half Tone*

- **\*** High resolution images to be produced on a low resolution device
	- e.g., a gray scale 8-bit image printed on a B/W paper
- **\*** Trade spatial resolution for color resolution

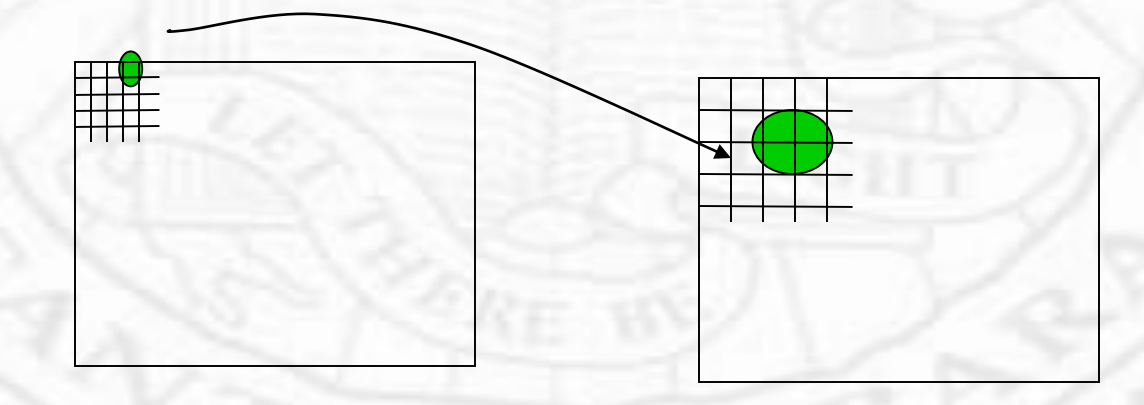

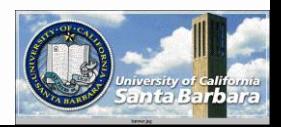

## *Binary Half Tone*

 $\cdot$  With a kxk square,  $k^2+1$  intensity levels can be approximated Try to avoid artifacts

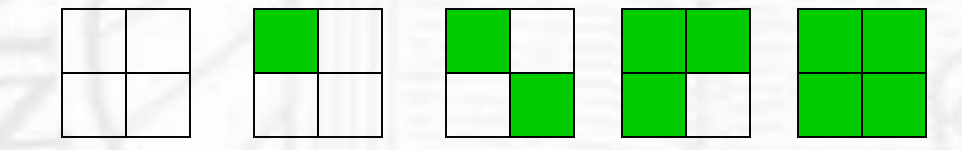

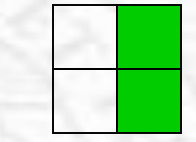

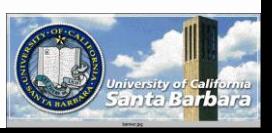

## *Dithering*

- When trading spatial resolution for color resolution is *not* satisfactory
- **❖ Binary dithering**  $\Box$  input: A[0..m-1][0..n-1] of [0..1]; Q output:  $B[0..m-1][0..n-1]$  of  $[0 \text{ or } 1]$ ; **❖ Color dithering**  $\Box$  input: A[0..m-1][0..n-1] of 2^m; **Q** output:  $B[0..m-1][0..n-1]$  of  $2^nn$ ; m>n

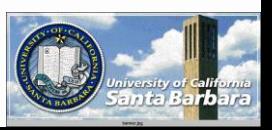

## *Binary dither*

**\* Human perception** Eye integrates luminous stimuli over a solid angle of about 2 degrees □ As long as the average intensity over a 2-deg

neighborhood is similar

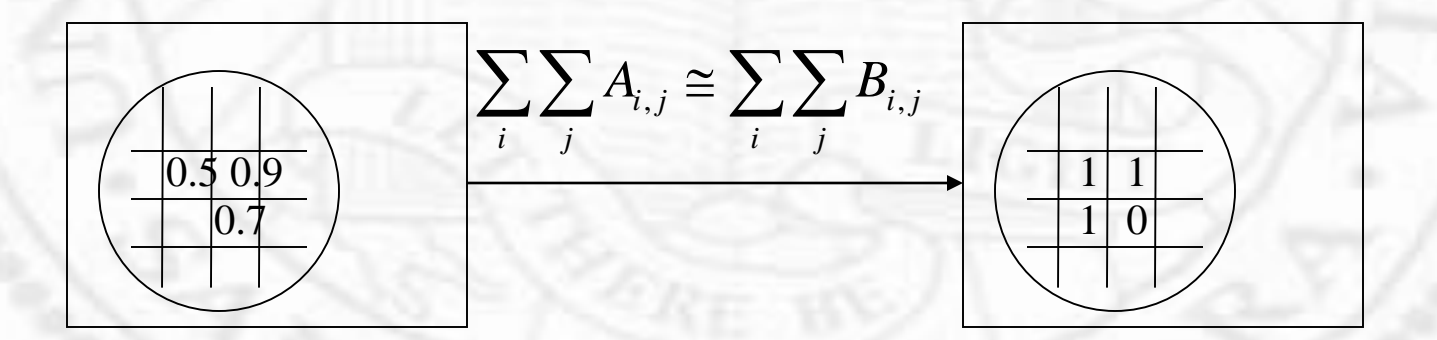

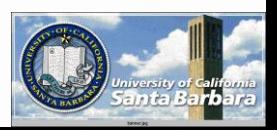

## *Binary Dither*

**❖ Simple thresholding** if  $A(i,j) > 0.5$  then  $B(i,j) = 1$ else  $B(i,j)=0$ 

 $\triangleleft$  Thresholding + perturbation if  $A(i,j) + N(i,j) > 0.5$  then  $B(i,j) = 1$ else  $B(i,j)=0$ 

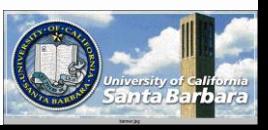

## *Ordered Dither (cont.)*

**↑ An area based approach**  $x = i$  mode c,  $y = j$  mod c If  $a(i,j) > D(x,y)$  then  $B(i,j) = 1$ else  $B(i,j) = 0$ 

D is called a magic square, filled with permutation of numbers from 0 to  $c^2-1$ 

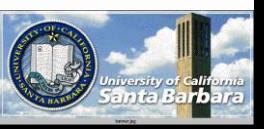

## *Error Diffusion*

• a point-based approach for  $i=0$  to  $m-1$  do for  $j=0$  to n-1 do if  $A(i,j) > 0.5$  do  $B(i,j) = 1$ else  $B(i,j) = 0$ 

> $\alpha + \beta + \gamma + \delta \leq 1$  $A(i+1, j+1)$ + =  $\delta \cdot (A(i, j) - B(i, j));$  $A(i+1, j)$ + =  $\gamma \cdot (A(i, j) - B(i, j));$  $A(i-1, j+1)+ = \beta \cdot (A(i, j)-B(i, j));$  $A(i, j+1)$ + =  $\alpha \cdot (A(i, j) - B(i, j));$

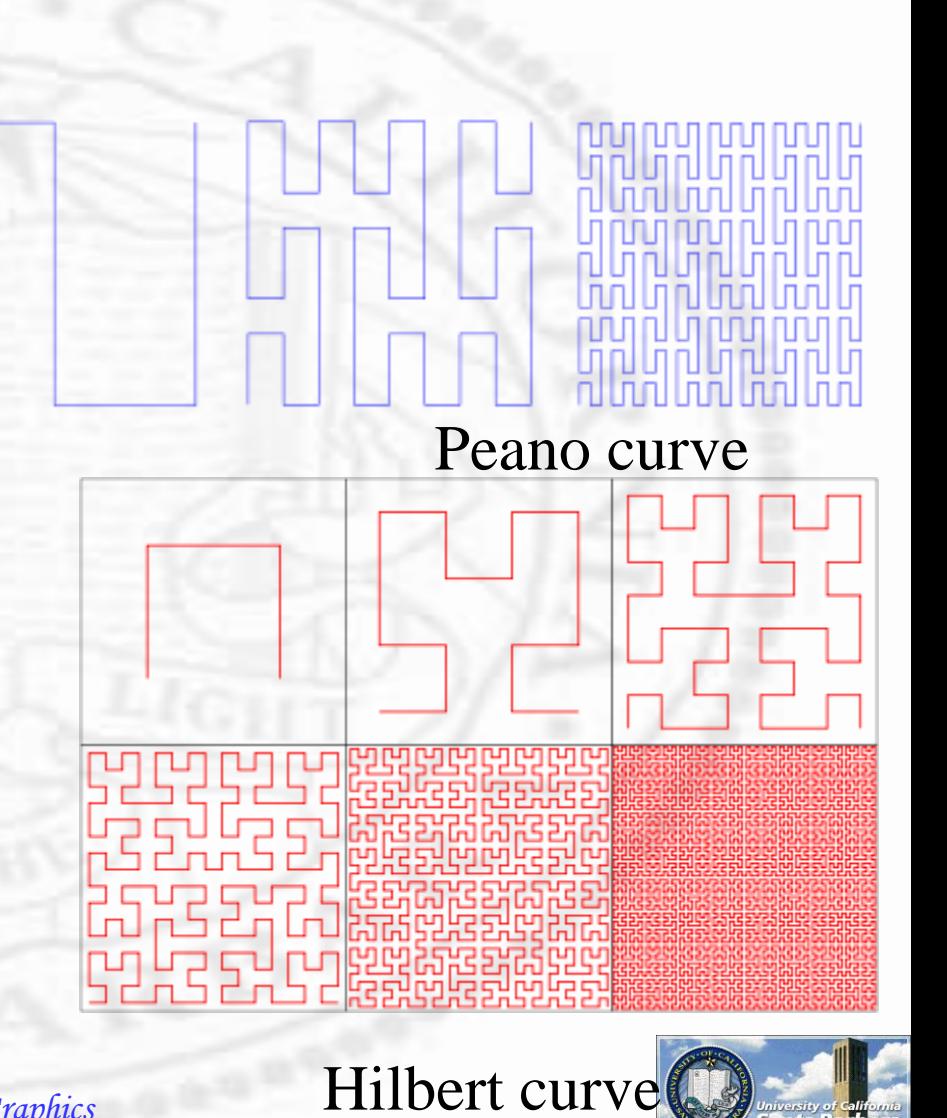

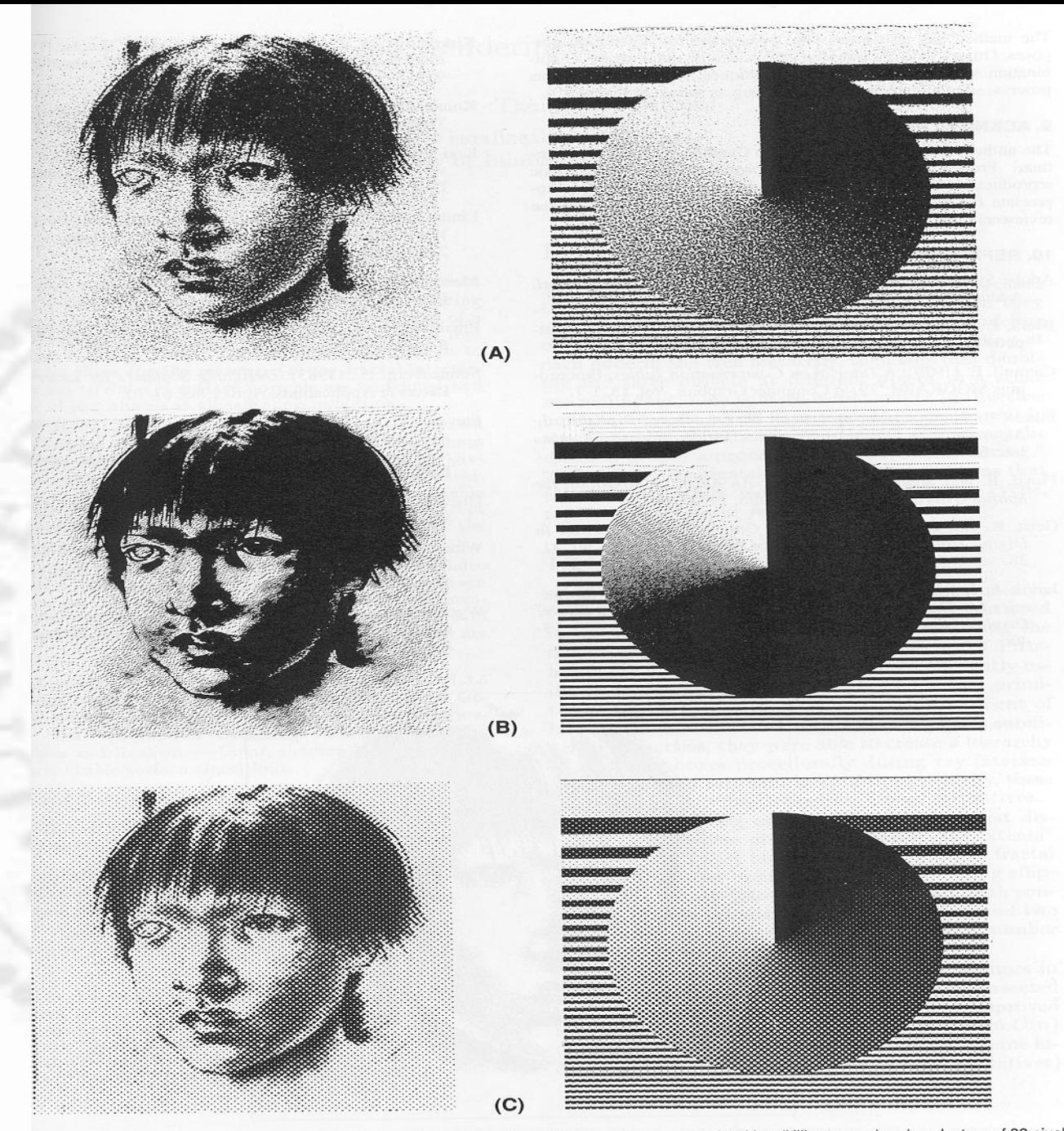

— The two test images at 75 dpi dithered with three different algorithms: (A) Space filling curve algorithm (Hilbert curve), using clusters of 32 pixels<br>-Steinberg algorithm; (C) Clustered-dot ordered dither algorithm, usi

*Color Dither*

- $\triangle$ Bit cut **Median cut**  Quadtree etc.  $\Box$  input: A[0..m-1][0..n-1] of 2^m;
	- **<u>O**</u> output:  $B[0..m-1][0..n-1]$  of  $2^n$ n; m>n

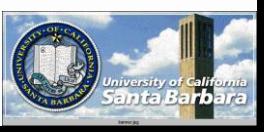

# *Bit cut (Uniform quantization)*

- $\cdot$  2^m to 2^n by knocking out the lower (m-n) bits
	- $\Box$  do not adapt to different image contents  $\Box$  produce poor results with severe blocking and contouring effects

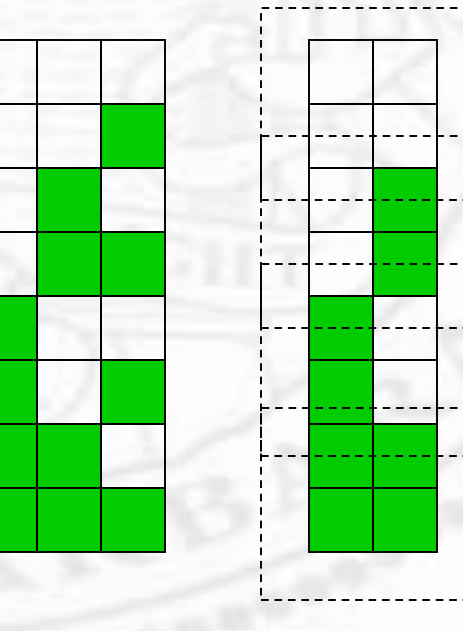

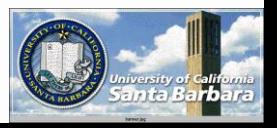

#### *Median Cut*

- The quantization should be adaptive depending on the image content
- Usually an image will not have pixel colors distributed uniformly over all visible spectrum
- \* Reserve more bits for colors which appear more frequently in an image

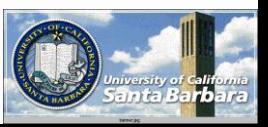

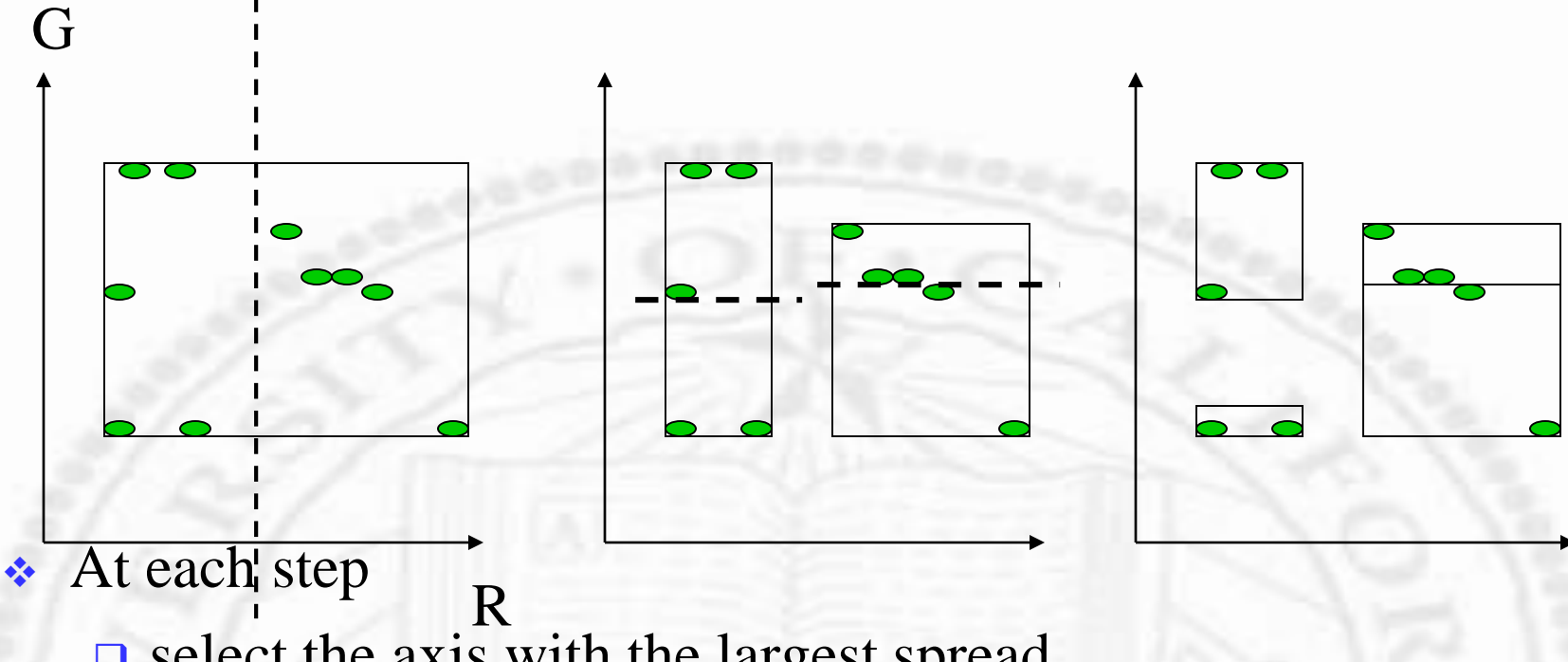

- $\Box$  select the axis with the largest spread
- $\Box$  compute median and divide into two groups
- Recursion until  $C = 2<sup>2</sup>$ n boxes
- Use average colors in each box to build lookup table

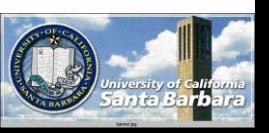

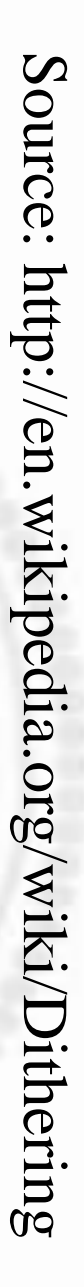

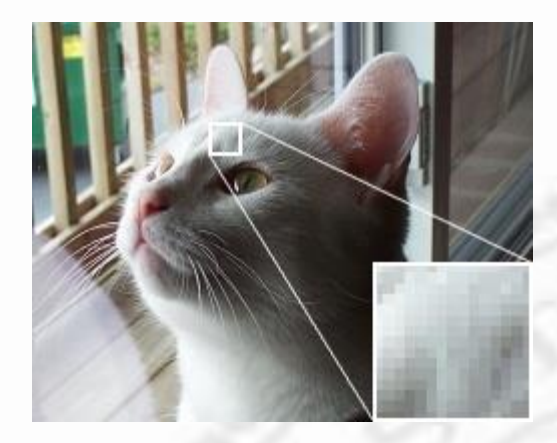

Original photo

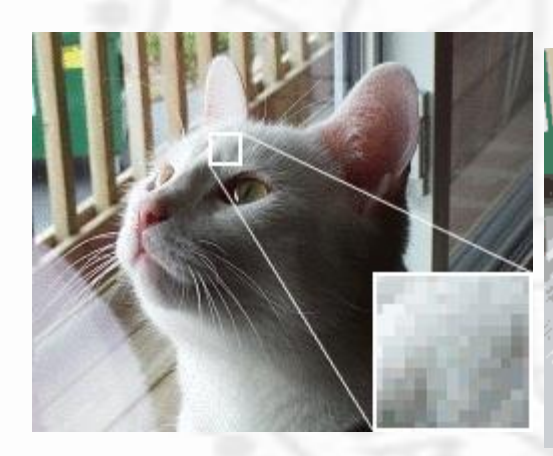

Original image using the web-safe color palette with Floyd-Steinberg [dithering. Note that even though th](http://en.wikipedia.org/wiki/Floyd-Steinberg_dithering)e same palette is used, the application of dithering gives a better representation of the original

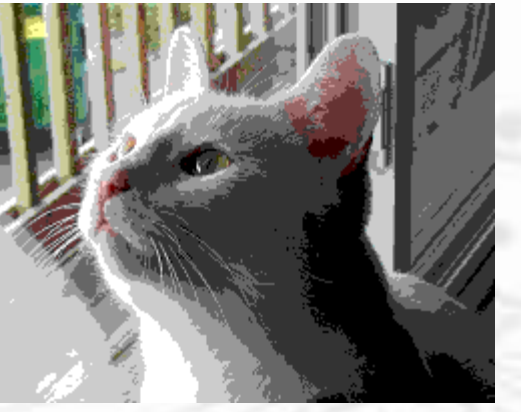

Original image using the web-safe color palette with no dithering applied. Note the large flat areas and loss

of detail

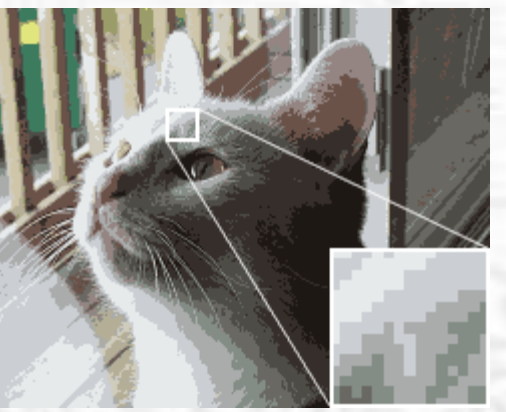

Depth is reduced to a 16-color optimized palette in this image, with no dithering. Colors appear muted, and color banding is

pronounced

*Computer Graphics*

Original image using the websafe color palette with **Floyd-**[Steinberg dithering. Note that](http://en.wikipedia.org/wiki/Floyd-Steinberg_dithering) even though the same palette is used, the application of dithering gives a better representation of

#### [the original](http://en.wikipedia.org/wiki/Image:Dithering_example_dithered_16color.png)

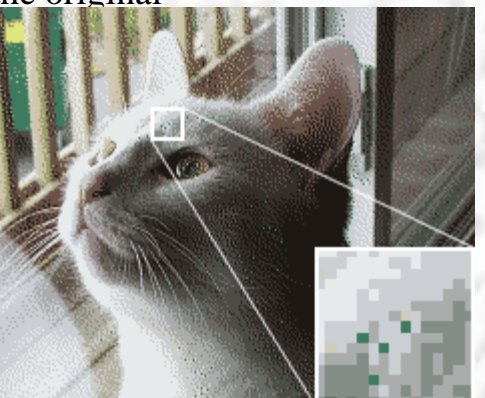

This image also uses the 16 color optimized palette, but the use of dithering helps to reduce

banding.

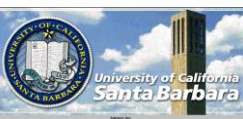